### Computer Vision: Panorama

Raquel Urtasun

TTI Chicago

<span id="page-0-0"></span>Feb 5, 2013

### What did we see in class last week?

Given images A and B

- **1** Compute image features for A and B
- **2** Match features between A and B
- <sup>3</sup> Compute homography between A and B using least squares on set of matches

Is there a problem with this?

### **4** Randomly select minimal subset of points

<sup>2</sup> Hypothesize a model

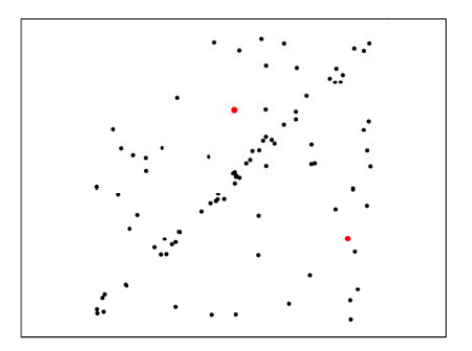

- **4** Randomly select minimal subset of points
- <sup>2</sup> Hypothesize a model
- Compute error function

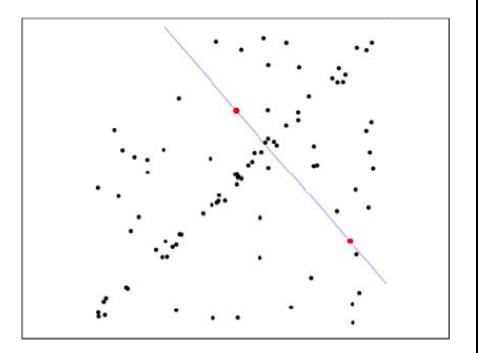

- **4** Randomly select minimal subset of points
- <sup>2</sup> Hypothesize a model
- <sup>3</sup> Compute error function
- **4** Select points consistent with model

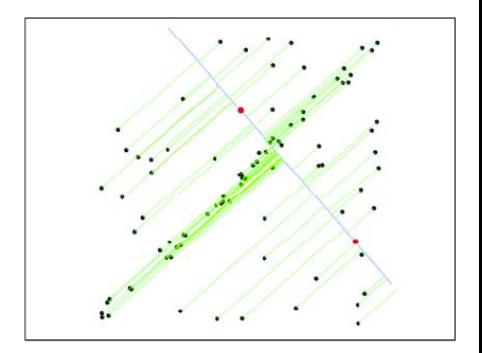

- **4** Randomly select minimal subset of points
- 2 Hypothesize a model
- <sup>3</sup> Compute error function
- **4** Select points consistent with model
- **6** Repeat hypothesize and verify loop

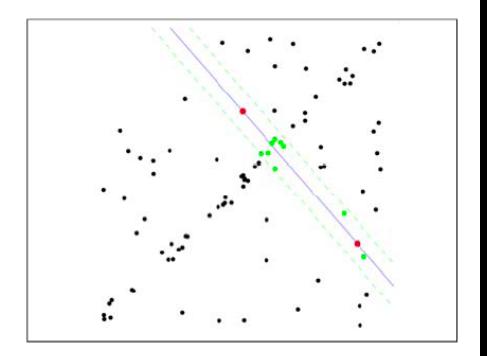

- **4** Randomly select minimal subset of points
- <sup>2</sup> Hypothesize a model
- <sup>3</sup> Compute error function
- **4** Select points consistent with model
- **5** Repeat hypothesize and verify loop

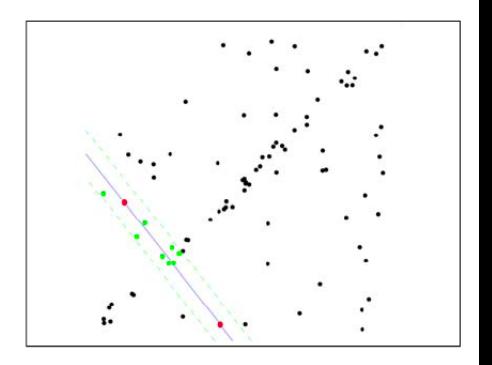

- **1** Randomly select minimal subset of points
- <sup>2</sup> Hypothesize a model
- <sup>3</sup> Compute error function
- 4 Select points consistent with model
- **6** Repeat hypothesize and verify loop
- Choose model with largest set of inliers

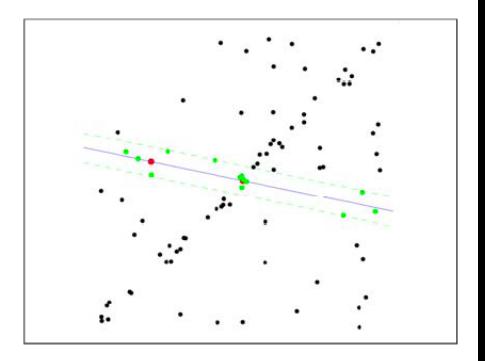

- **1** Randomly select minimal subset of points
- <sup>2</sup> Hypothesize a model
- <sup>3</sup> Compute error function
- 4 Select points consistent with model
- Repeat hypothesize and verify loop
- **6** Choose model with largest set of inliers

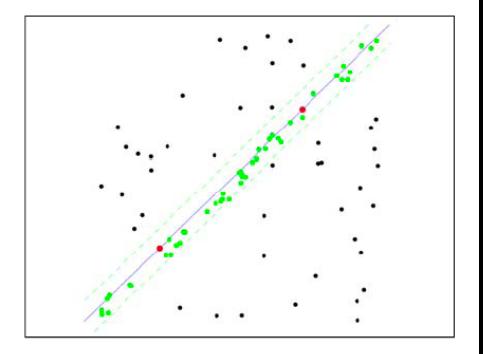

# Hough Transform Algorithm

With the parameterization  $x \cos \theta + y \sin \theta = r$ 

- Let  $r \in [-R, R]$  and  $\theta \in [0, \pi)$
- For each edge point  $(x_i,y_i)$ , calculate:  $\hat{r}=x_i\cos\hat{\theta}+y_i\sin\hat{\theta} \quad \; \forall \hat{\theta}\in [0,\pi)$
- **•** Increase accumulator  $A(\hat{r}, \hat{\theta}) = A(\hat{r}, \hat{\theta}) + 1$

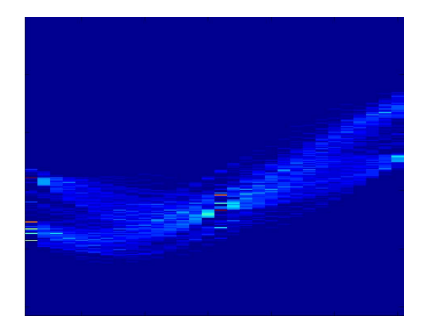

• Threshold the accumulator values to get parameters for detected lines

[Source: M. Kazhdan]

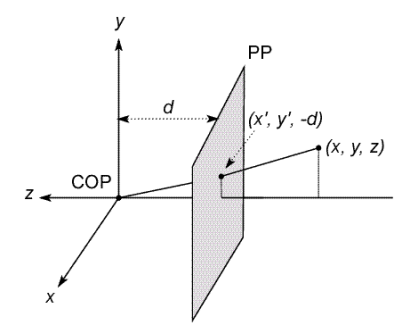

#### The coordinate system

- We will use the pinhole model as an approximation
- **Put the optical center** (Center Of Projection) at the origin

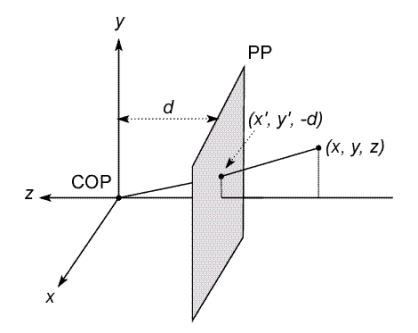

#### The coordinate system

- We will use the pinhole model as an approximation
- Put the **optical center** (Center Of Projection) at the origin
- **•** Put the image plane (Projection Plane) in front of the COP. Why?

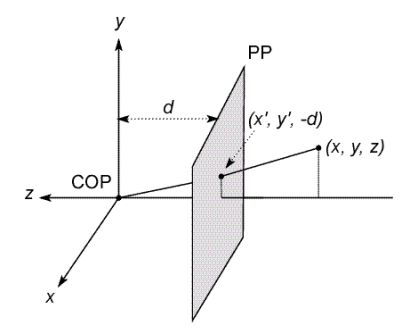

#### The coordinate system

- We will use the pinhole model as an approximation
- **Put the optical center** (Center Of Projection) at the origin
- Put the **image plane** (Projection Plane) in front of the COP. Why?
- The camera looks down the negative z axis, for right-handed-coordinates  $\bullet$

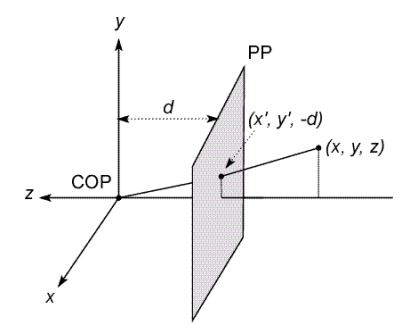

#### The coordinate system

- We will use the pinhole model as an approximation
- **Put the optical center** (Center Of Projection) at the origin
- Put the **image plane** (Projection Plane) in front of the COP. Why?
- The camera looks down the negative z axis, for right-handed-coordinates

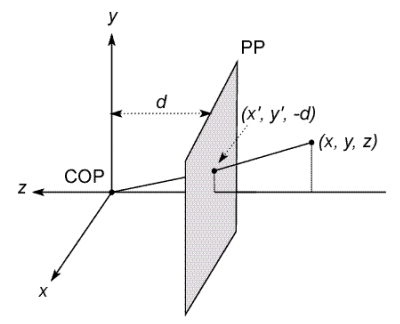

#### Projection Equations

- Compute intersection with PP of ray from  $(x,y,z)$  to COP. How?
- **•** Derived using similar triangles

$$
(x, y, z) \rightarrow \left(-d\frac{x}{z}, -d\frac{y}{z}, -d\right)
$$

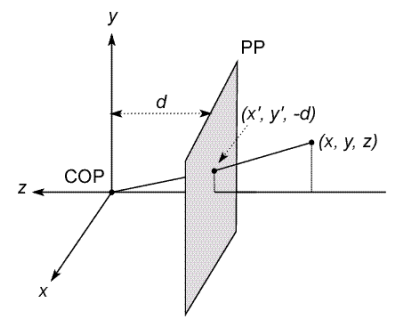

#### Projection Equations

- Compute intersection with PP of ray from  $(x,y,z)$  to COP. How?
- Derived using similar triangles

$$
(x,y,z)\rightarrow (-d\frac{x}{z},-d\frac{y}{z},-d)
$$

**•** Get the projection by throwing the last coordinate

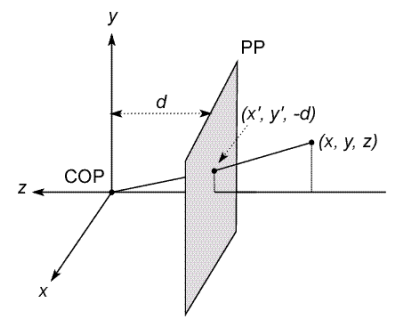

#### Projection Equations

- Compute intersection with PP of ray from  $(x,y,z)$  to COP. How?
- Derived using similar triangles

$$
(x,y,z)\rightarrow (-d\frac{x}{z},-d\frac{y}{z},-d)
$$

• Get the projection by throwing the last coordinate

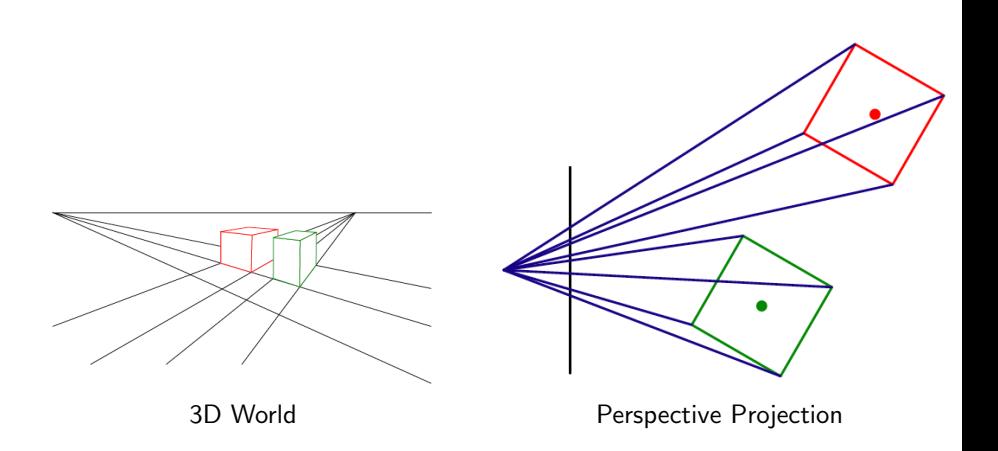

### Variants of Orthographic

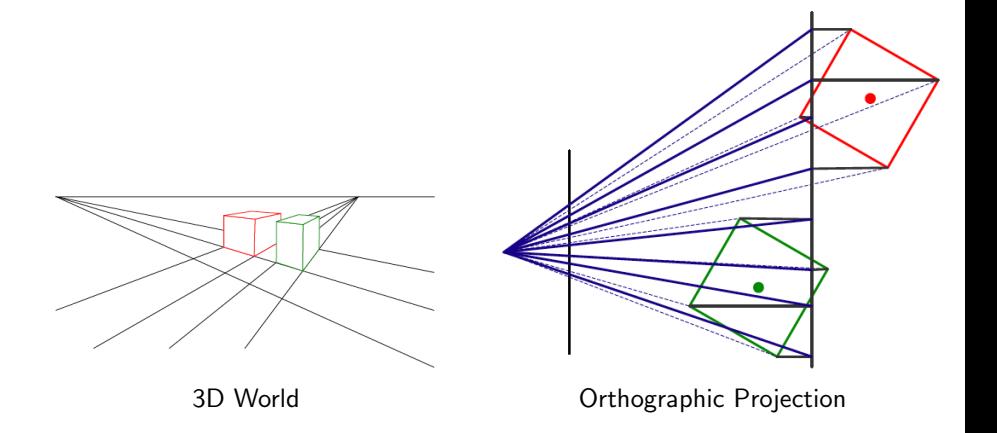

- Many-to-one: any points along same ray map to same point in image
- Points  $\rightarrow$  points
- Many-to-one: any points along same ray map to same point in image
- $\bullet$  Points  $\rightarrow$  points
- $\bullet$  Lines  $\rightarrow$  lines
- Many-to-one: any points along same ray map to same point in image
- $\bullet$  Points  $\rightarrow$  points
- $\bullet$  Lines  $\rightarrow$  lines
- But line through focal point projects to a point. Why?
- **Many-to-one**: any points along same ray map to same point in image
- $\bullet$  Points  $\rightarrow$  points
- $\bullet$  Lines  $\rightarrow$  lines
- But line through focal point projects to a point. Why?
- $\bullet$  Planes  $\rightarrow$  planes
- Many-to-one: any points along same ray map to same point in image
- $\bullet$  Points  $\rightarrow$  points
- $\bullet$  Lines  $\rightarrow$  lines
- But line through focal point projects to a point. Why?
- $\bullet$  Planes  $\rightarrow$  planes
- But plane through focal point projects to line. Why?

- Many-to-one: any points along same ray map to same point in image
- $\bullet$  Points  $\rightarrow$  points
- $\bullet$  Lines  $\rightarrow$  lines
- But line through focal point projects to a point. Why?
- $\bullet$  Planes  $\rightarrow$  planes
- But plane through focal point projects to line. Why?

We need to describe its pose in the world

- We need to describe its pose in the world
- We need to describe its internal parameters

- We need to describe its **pose in the world**
- We need to describe its internal parameters

• How many then?

- We need to describe its **pose in the world**
- We need to describe its internal parameters
- How many then?

## Projection Equations

The projection matrix models the cumulative effect of all intrinsic and extrinsic parameters

$$
\mathbf{X} = \begin{bmatrix} ax \\ ay \\ a \end{bmatrix} = \mathbf{P} \begin{bmatrix} X \\ Y \\ Z \\ 1 \end{bmatrix}
$$

• It can be computed as

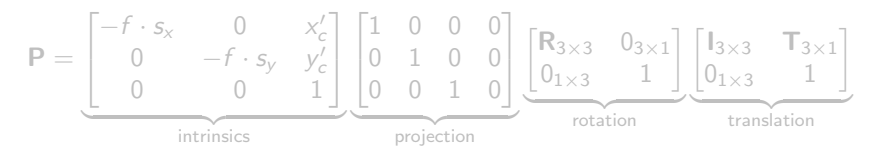

### Projection Equations

The projection matrix models the cumulative effect of all intrinsic and extrinsic parameters

$$
\mathbf{X} = \begin{bmatrix} ax \\ ay \\ a \end{bmatrix} = \mathbf{P} \begin{bmatrix} X \\ Y \\ Z \\ 1 \end{bmatrix}
$$

• It can be computed as

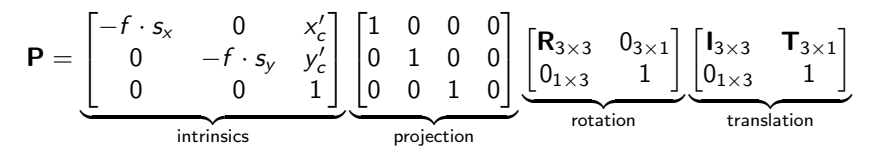

No standard definition of intrinsics and extrinsics

# Projection Equations

The projection matrix models the cumulative effect of all intrinsic and extrinsic parameters

$$
\mathbf{X} = \begin{bmatrix} ax \\ ay \\ a \end{bmatrix} = \mathbf{P} \begin{bmatrix} X \\ Y \\ Z \\ 1 \end{bmatrix}
$$

• It can be computed as

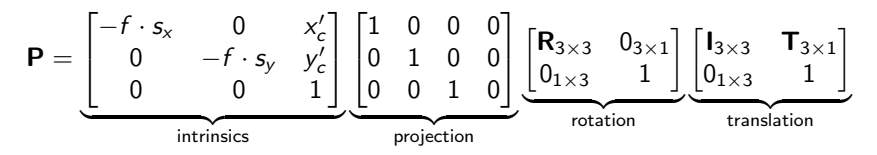

No standard definition of intrinsics and extrinsics

How do we get the camera to canonical form?

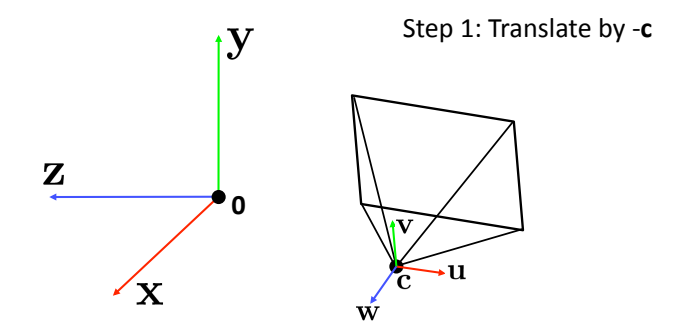

How do we get the camera to canonical form?

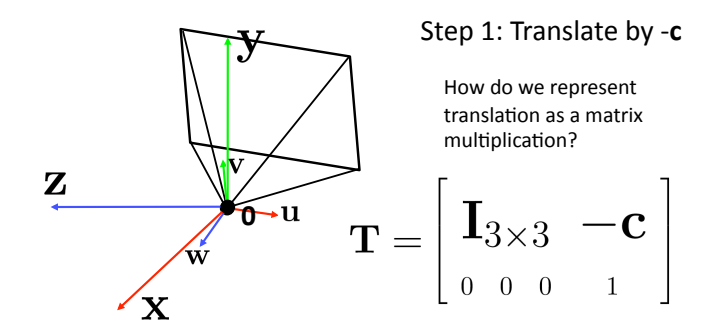

How do we get the camera to canonical form?

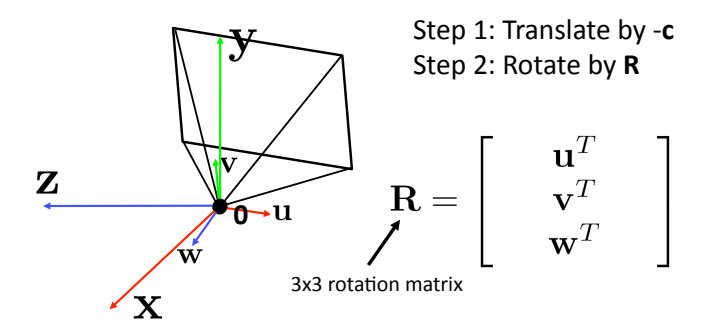
How do we get the camera to canonical form?

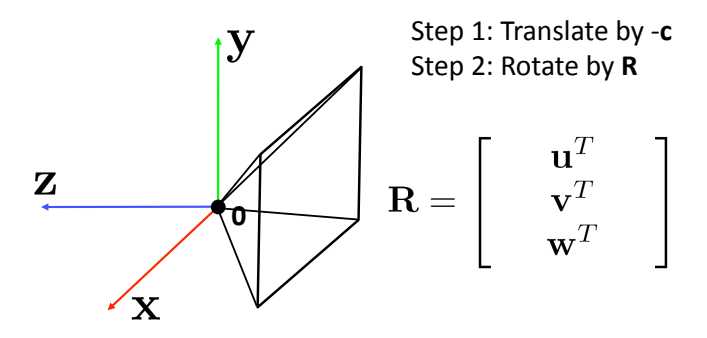

[Source: N. Snavely]

# Perspective Projection

$$
\begin{bmatrix}\n-f & 0 & 0 \\
0 & -f & 0 \\
0 & 0 & 1\n\end{bmatrix}\n\begin{bmatrix}\n1 & 0 & 0 & 0 \\
0 & 1 & 0 & 0 \\
0 & 0 & 1 & 0\n\end{bmatrix}
$$
\n
$$
\mathbf{K} = \begin{bmatrix}\n-f & s & c_x \\
0 & -\alpha f & c_y \\
0 & 0 & 1\n\end{bmatrix}
$$
\n(upper triangular matrix)

 $Q$ : **aspect ratio** (1 unless pixels are not square)

 $S:$  **skew** (0 unless pixels are shaped like rhombi/parallelograms)

: **principal point** ((0,0) unless optical axis doesn't intersect projection plane at origin)

#### • Simplifications used in practice

[Source: N. Snavely]

Chapter 9 of Szeliski's book

#### Let's look at panoramas again

# Can we use homography to create a 360 panorama?

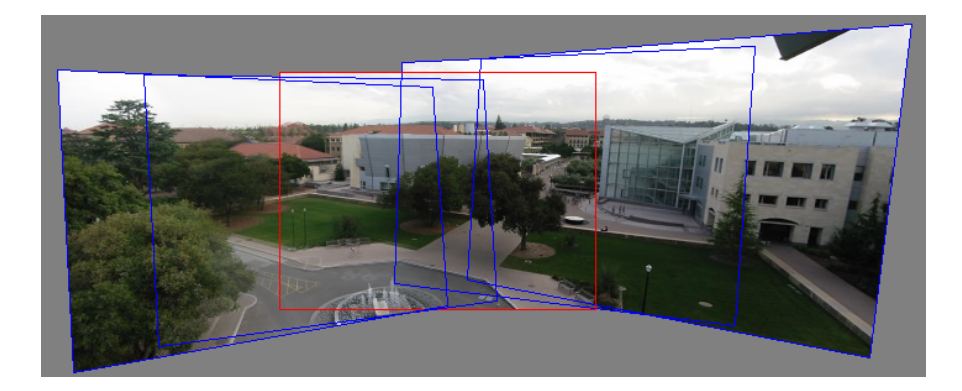

[Source: N Snavely]

# Can we use homography to create a 360 panorama?

**Idea:** projecting images onto a common plane

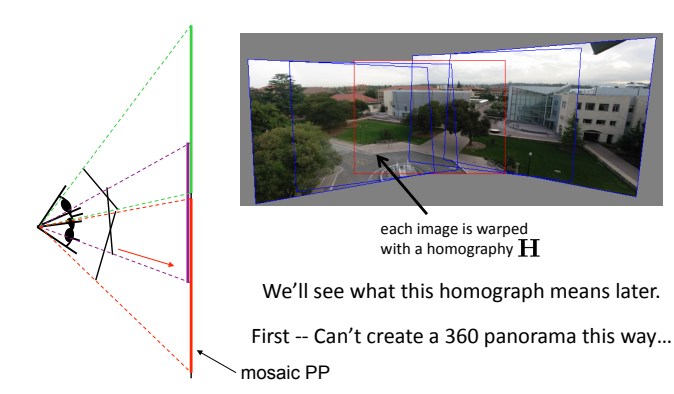

[Source: N Snavely]

- **•** Before we can register and align images, we need mathematical relationships that map pixel coordinates from one image to another
- A variety of such **parametric motion models** are possible from

- **Before we can register and align images, we need mathematical relationships** that map pixel coordinates from one image to another
- A variety of such parametric motion models are possible from
	- simple 2D transforms

- **•** Before we can register and align images, we need mathematical relationships that map pixel coordinates from one image to another
- A variety of such parametric motion models are possible from
	- simple 2D transforms
	- planar perspective models

- **•** Before we can register and align images, we need mathematical relationships that map pixel coordinates from one image to another
- A variety of such parametric motion models are possible from
	- simple 2D transforms
	- planar perspective models
	- 3D camera rotations

- **•** Before we can register and align images, we need mathematical relationships that map pixel coordinates from one image to another
- A variety of such parametric motion models are possible from
	- simple 2D transforms
	- planar perspective models
	- 3D camera rotations
	- **e** lens distortions

- **•** Before we can register and align images, we need mathematical relationships that map pixel coordinates from one image to another
- A variety of such **parametric motion models** are possible from
	- simple 2D transforms
	- planar perspective models
	- 3D camera rotations
	- **e** lens distortions
	- mapping to non-planar (e.g., cylindrical) surfaces

- **•** Before we can register and align images, we need mathematical relationships that map pixel coordinates from one image to another
- A variety of such **parametric motion models** are possible from
	- simple 2D transforms
	- planar perspective models
	- 3D camera rotations
	- **e** lens distortions
	- mapping to non-planar (e.g., cylindrical) surfaces

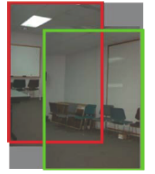

(a) translation  $[2$  dof $]$ 

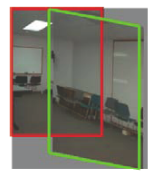

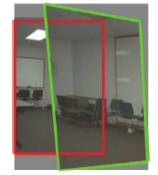

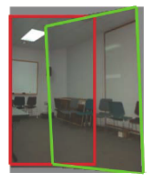

 $(b)$  affine  $[6$  dof $]$ 

 $(c)$  perspective  $[8 \text{ dof}]$ 

 $(d)$  3D rotation  $[3+dof]$ 

Deciding which model is a model selection problem.

- **•** Before we can register and align images, we need mathematical relationships that map pixel coordinates from one image to another
- A variety of such **parametric motion models** are possible from
	- simple 2D transforms
	- planar perspective models
	- 3D camera rotations
	- **e** lens distortions
	- mapping to non-planar (e.g., cylindrical) surfaces

(a) translation  $[2$  dof $]$ 

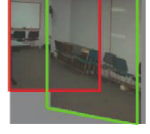

 $(b)$  affine  $[6$  dof $]$ 

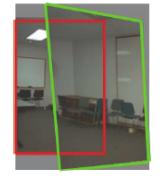

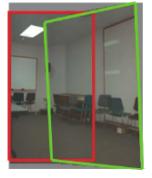

 $(c)$  perspective  $[8 \text{ dof}]$  $(d)$  3D rotation  $[3+dof]$ 

Deciding which model is a model selection problem.

- **Consists of 2D rotation and translation**
- **.** In a panography, images are translated, rotated and scaled.
- We saw the case of linear transformations, where we used least squares
- To be more robust we employed RANSAC or Hough transform

# Estimating the Motion

- **Consider, the problem of estimating a rigid Euclidean 2D transformation** (translation plus rotation) between two sets of points.
- **If** we parameterize this transformation by the translation  $(t_x; t_y)$  and the rotation angle  $\theta$ , the Jacobian of this transformation, depends on the current value of  $\theta$ .

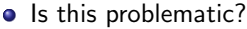

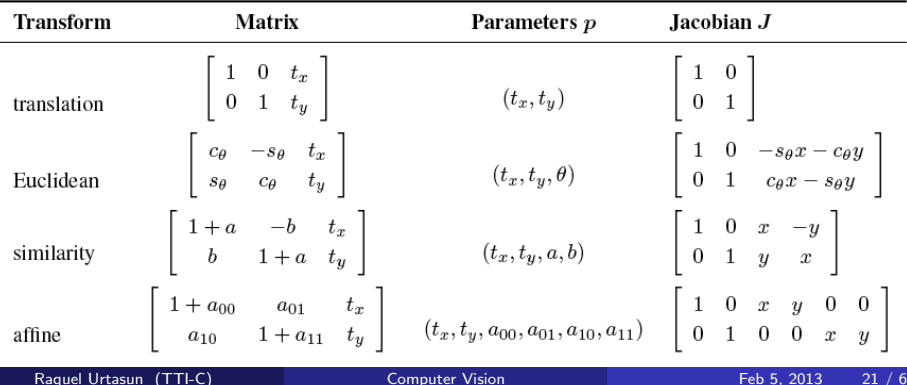

• Iteratively update  $\Delta p$  to the current parameter estimate  $\Delta p$  by minimizing

$$
E_{NLS}(\Delta \mathbf{p}) = \sum_i ||f(x_i; \mathbf{p} + \Delta \mathbf{p}) - x'_i||_2^2
$$

• We can approximate this by

$$
E_{NLS}(\Delta \mathbf{p}) \approx \sum_i ||\mathbf{J}(x_i; \mathbf{p})\Delta \mathbf{p} - r_i'||_2^2
$$

• Iteratively update  $\Delta p$  to the current parameter estimate  $\Delta p$  by minimizing

$$
E_{NLS}(\Delta \mathbf{p}) = \sum_i ||f(x_i; \mathbf{p} + \Delta \mathbf{p}) - x'_i||_2^2
$$

• We can approximate this by

$$
E_{NLS}(\Delta \mathbf{p}) \approx \sum_i ||\mathbf{J}(x_i; \mathbf{p})\Delta \mathbf{p} - r'_i||_2^2
$$

• Expanding this we have

$$
E_{NLS}(\Delta \mathbf{p}) \approx \Delta_{\mathbf{p}}^T \mathbf{A} \Delta \mathbf{p} - 2\Delta \mathbf{p}^T \mathbf{b} + c
$$

with  $\mathbf{A} = \sum_i \mathbf{J}^T \mathbf{J}$  the Hessian and

$$
\mathbf{b} = \sum_i \mathbf{J}^T(x_i) \mathbf{r}_i
$$

is a Jacobian-weighted sum of residual vectors

**Iteratively** update  $\Delta p$  to the current parameter estimate  $\Delta p$  by minimizing

$$
E_{NLS}(\Delta \mathbf{p}) = \sum_i ||f(x_i; \mathbf{p} + \Delta \mathbf{p}) - x'_i||_2^2
$$

• We can approximate this by

$$
E_{NLS}(\Delta \mathbf{p}) \approx \sum_i ||\mathbf{J}(x_i; \mathbf{p})\Delta \mathbf{p} - r'_i||_2^2
$$

**•** Expanding this we have

$$
E_{NLS}(\Delta \mathbf{p}) \approx \Delta_{\mathbf{p}}^T \mathbf{A} \Delta \mathbf{p} - 2 \Delta \mathbf{p}^T \mathbf{b} + c
$$

with  $\mathsf{A} = \sum_i \mathsf{J}^{\mathcal{T}} \mathsf{J}$  the Hessian and

$$
\mathbf{b} = \sum_i \mathbf{J}^T(x_i) \mathbf{r}_i
$$

is a Jacobian-weighted sum of residual vectors

- **•** The parameters are pulled in the direction of the prediction error with strength proportional to the Jacobian
- Once A and b are computed, one solves for ∆p by solving

 $(A + \lambda \text{diag}(A))\Delta p = b$ 

with  $\lambda$  a damping parameter

- **•** The parameters are pulled in the direction of the prediction error with strength proportional to the Jacobian
- Once A and **b** are computed, one solves for  $\Delta p$  by solving

$$
(\mathbf{A} + \lambda \text{diag}(\mathbf{A}))\Delta \mathbf{p} = \mathbf{b}
$$

#### with  $\lambda$  a damping parameter

• Thus the algorithm looks like

repeat

end

1. Compute A and b at current solution 2. Solve for  $\Delta p$ , 3.  $p \leftarrow p + \Delta p$ 

- **•** The parameters are pulled in the direction of the prediction error with strength proportional to the Jacobian
- Once A and **b** are computed, one solves for  $\Delta p$  by solving

$$
(\mathbf{A} + \lambda \text{diag}(\mathbf{A}))\Delta \mathbf{p} = \mathbf{b}
$$

with  $\lambda$  a damping parameter

• Thus the algorithm looks like

repeat

1. Compute  $A$  and  $b$  at current solution 2. Solve for  $\Delta p$ , 3.  $\mathbf{p} \leftarrow \mathbf{p} + \Delta \mathbf{p}$ 

end

- **•** The parameters are pulled in the direction of the prediction error with strength proportional to the Jacobian
- Once A and **b** are computed, one solves for  $\Delta p$  by solving

$$
(\mathbf{A} + \lambda \text{diag}(\mathbf{A}))\Delta \mathbf{p} = \mathbf{b}
$$

with  $\lambda$  a damping parameter

• Thus the algorithm looks like

repeat

1. Compute  $A$  and  $b$  at current solution 2. Solve for  $\Delta p$ , 3.  $\mathbf{p} \leftarrow \mathbf{p} + \Delta \mathbf{p}$ 

end

• How to initialize?

- For the case of our 2D translation+rotation, we end up with a 3  $\times$  3 set of normal equations in the unknowns  $\delta t_{x}$ ,  $\delta t_{y}$ ,  $\delta \theta$
- An initial guess for translation can be obtained by fitting a four-parameter similarity transform in  $(t_\mathsf{x};t_\mathsf{y};c;s)$  and then setting  $\theta=\tan^{-1}(s/c).$
- For the case of our 2D translation+rotation, we end up with a 3  $\times$  3 set of normal equations in the unknowns  $\delta t_{x}$ ,  $\delta t_{y}$ ,  $\delta \theta$
- An initial guess for translation can be obtained by fitting a four-parameter similarity transform in  $(t_\mathsf{x};t_\mathsf{y};c;s)$  and then setting  $\theta=\textsf{tan}^{-1}(s/c).$
- An alternative approach is to estimate the translation parameters using the centroids of the 2D points and to then estimate the rotation angle using polar coordinates
- For the case of our 2D translation+rotation, we end up with a 3  $\times$  3 set of normal equations in the unknowns  $\delta t_{x}$ ,  $\delta t_{y}$ ,  $\delta \theta$
- An initial guess for translation can be obtained by fitting a four-parameter similarity transform in  $(t_\mathsf{x};t_\mathsf{y};c;s)$  and then setting  $\theta=\textsf{tan}^{-1}(s/c).$
- An alternative approach is to estimate the translation parameters using the centroids of the 2D points and to then estimate the rotation angle using polar coordinates

- The mapping between two camera viewing a common plane can be described with a  $3 \times 3$  homography.
- $\bullet$  Consider  $M_{10}$ , the matrix that arises from mapping a pixel in one image to a 3D point and then back onto the second image

$$
\hat{\textbf{x}}_1\sim\hat{\textbf{P}}_1\hat{\textbf{P}}_0^{-1}\hat{\textbf{x}}_0=\textbf{M}_{10}\hat{\textbf{x}}_0
$$

- The mapping between two camera viewing a common plane can be described with a  $3 \times 3$  homography.
- $\bullet$  Consider  $M_{10}$ , the matrix that arises from mapping a pixel in one image to a 3D point and then back onto the second image

$$
\hat{\textbf{x}}_1\sim\hat{\textbf{P}}_1\hat{\textbf{P}}_0^{-1}\hat{\textbf{x}}_0=\textbf{M}_{10}\hat{\textbf{x}}_0
$$

When the last row of the  $\hat{\mathsf{P}}_0$  matrix is replaced with a plane equation  $\hat{\mathbf{n}}_0 \cdot \mathbf{p} + c_0$  and points are assumed to lie on this plane, i.e., their disparity is  $d = 0$  we can ignore the last column of  $M_{10}$  and also its last row, since we do not care about the final z-buffer depth

 $\hat{\mathsf{x}}_1 \sim \hat{\mathsf{H}}_{10}\hat{\mathsf{x}}_0$ 

- The mapping between two camera viewing a common plane can be described with a  $3 \times 3$  homography.
- $\bullet$  Consider  $M_{10}$ , the matrix that arises from mapping a pixel in one image to a 3D point and then back onto the second image

$$
\hat{\textbf{x}}_1\sim\hat{\textbf{P}}_1\hat{\textbf{P}}_0^{-1}\hat{\textbf{x}}_0=\textbf{M}_{10}\hat{\textbf{x}}_0
$$

When the last row of the  $\hat{\mathsf{P}}_0$  matrix is replaced with a plane equation  $\hat{\mathbf{n}}_0 \cdot \mathbf{p} + c_0$  and points are assumed to lie on this plane, i.e., their disparity is  $d = 0$  we can ignore the last column of  $M_{10}$  and also its last row, since we do not care about the final z-buffer depth

$$
\hat{\textbf{x}}_1 \sim \hat{\textbf{H}}_{10} \hat{\textbf{x}}_0
$$

**•** You will show this in an exercise

- The mapping between two camera viewing a common plane can be described with a  $3 \times 3$  homography.
- $\bullet$  Consider  $M_{10}$ , the matrix that arises from mapping a pixel in one image to a 3D point and then back onto the second image

$$
\hat{\textbf{x}}_1\sim\hat{\textbf{P}}_1\hat{\textbf{P}}_0^{-1}\hat{\textbf{x}}_0=\textbf{M}_{10}\hat{\textbf{x}}_0
$$

When the last row of the  $\hat{\mathsf{P}}_0$  matrix is replaced with a plane equation  $\hat{\mathbf{n}}_0 \cdot \mathbf{p} + c_0$  and points are assumed to lie on this plane, i.e., their disparity is  $d = 0$  we can ignore the last column of  $M_{10}$  and also its last row, since we do not care about the final z-buffer depth

$$
\hat{\textbf{x}}_1 \sim \hat{\textbf{H}}_{10} \hat{\textbf{x}}_0
$$

#### • You will show this in an exercise

More recent algorithms use robust methods such as RANSAC

- The mapping between two camera viewing a common plane can be described with a  $3 \times 3$  homography.
- $\bullet$  Consider  $M_{10}$ , the matrix that arises from mapping a pixel in one image to a 3D point and then back onto the second image

$$
\hat{\textbf{x}}_1\sim\hat{\textbf{P}}_1\hat{\textbf{P}}_0^{-1}\hat{\textbf{x}}_0=\textbf{M}_{10}\hat{\textbf{x}}_0
$$

When the last row of the  $\hat{\mathsf{P}}_0$  matrix is replaced with a plane equation  $\hat{\mathbf{n}}_0 \cdot \mathbf{p} + c_0$  and points are assumed to lie on this plane, i.e., their disparity is  $d = 0$  we can ignore the last column of  $M_{10}$  and also its last row, since we do not care about the final z-buffer depth

$$
\hat{\textbf{x}}_1 \sim \hat{\textbf{H}}_{10} \hat{\textbf{x}}_0
$$

- You will show this in an exercise
- More recent algorithms use robust methods such as RANSAC
- How do we align multiple images? Is there a problem?

- The mapping between two camera viewing a common plane can be described with a  $3 \times 3$  homography.
- $\bullet$  Consider  $M_{10}$ , the matrix that arises from mapping a pixel in one image to a 3D point and then back onto the second image

$$
\hat{\textbf{x}}_1\sim\hat{\textbf{P}}_1\hat{\textbf{P}}_0^{-1}\hat{\textbf{x}}_0=\textbf{M}_{10}\hat{\textbf{x}}_0
$$

When the last row of the  $\hat{\mathsf{P}}_0$  matrix is replaced with a plane equation  $\hat{\mathbf{n}}_0 \cdot \mathbf{p} + c_0$  and points are assumed to lie on this plane, i.e., their disparity is  $d = 0$  we can ignore the last column of  $M_{10}$  and also its last row, since we do not care about the final z-buffer depth

$$
\hat{\textbf{x}}_1 \sim \hat{\textbf{H}}_{10} \hat{\textbf{x}}_0
$$

- You will show this in an exercise
- More recent algorithms use robust methods such as RANSAC
- How do we align multiple images? Is there a problem?

#### • Assume the camera is doing pure 3D rotation

The most common panoramic image stitching, e.g., when taking images of the Grand Canyon

- Assume the camera is doing pure 3D rotation
- The most common panoramic image stitching, e.g., when taking images of the Grand Canyon
- Assumes that all points are very far from the camera

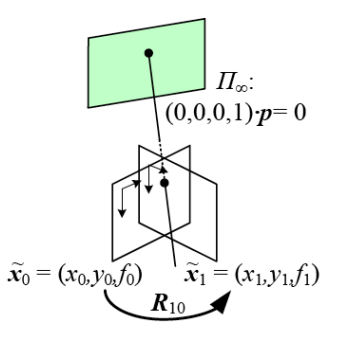

- Assume the camera is doing pure 3D rotation
- The most common panoramic image stitching, e.g., when taking images of the Grand Canyon
- Assumes that all points are very far from the camera

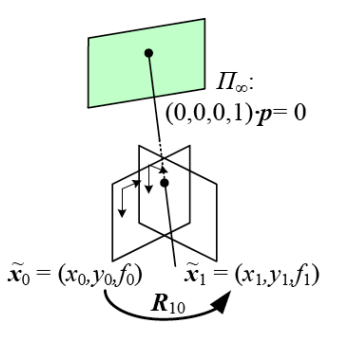

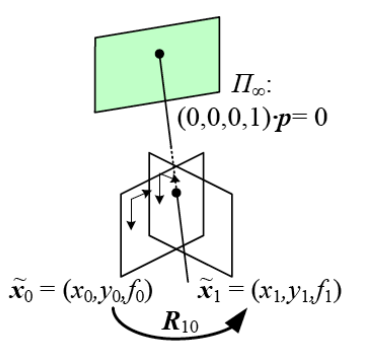

• In this case simplified homography

$$
\hat{\textbf{H}}_{10} = \textbf{K}_1 \textbf{R}_1 \textbf{R}_0^{-1} \textbf{K}_0^{-1} = \textbf{K}_1 \textbf{R}_{10} \textbf{K}_0^{-1}
$$

with **K** the camera intrinsic matrix assuming  $c_x = c_y = 0$
• In this case simplified homography

$$
\hat{\textbf{H}}_{10} = \textbf{K}_1 \textbf{R}_1 \textbf{R}_0^{-1} \textbf{K}_0^{-1} = \textbf{K}_1 \textbf{R}_{10} \textbf{K}_0^{-1}
$$

with **K** the camera intrinsic matrix assuming  $c_x = c_y = 0$ 

**O** This can be rewritten as

$$
\begin{bmatrix} x_1 \\ y_1 \\ 1 \end{bmatrix} \sim \begin{bmatrix} f_1 \\ f_1 \\ 1 \end{bmatrix} \mathbf{R}_{10} \begin{bmatrix} f_0^{-1} \\ f_0^{-1} \\ 1 \end{bmatrix} \begin{bmatrix} x_0 \\ y_0 \\ 1 \end{bmatrix}
$$

• In this case simplified homography

$$
\hat{\textbf{H}}_{10} = \textbf{K}_1 \textbf{R}_1 \textbf{R}_0^{-1} \textbf{K}_0^{-1} = \textbf{K}_1 \textbf{R}_{10} \textbf{K}_0^{-1}
$$

with **K** the camera intrinsic matrix assuming  $c_x = c_y = 0$ 

**O** This can be rewritten as

$$
\begin{bmatrix} x_1 \\ y_1 \\ 1 \end{bmatrix} \sim \begin{bmatrix} f_1 \\ f_1 \\ 1 \end{bmatrix} R_{10} \begin{bmatrix} f_0^{-1} \\ f_0^{-1} \\ 1 \end{bmatrix} \begin{bmatrix} x_0 \\ y_0 \\ 1 \end{bmatrix}
$$

• Or more explicitly

$$
\left[\begin{array}{c} x_1 \\ y_1 \\ f_1 \end{array}\right] \sim \mathbf{R}_{10} \left[\begin{array}{c} x_0 \\ y_0 \\ f_0 \end{array}\right]
$$

 $\bullet$  In this case simplified homography

$$
\hat{\textbf{H}}_{10} = \textbf{K}_1 \textbf{R}_1 \textbf{R}_0^{-1} \textbf{K}_0^{-1} = \textbf{K}_1 \textbf{R}_{10} \textbf{K}_0^{-1}
$$

with **K** the camera intrinsic matrix assuming  $c_x = c_y = 0$ 

**O** This can be rewritten as

$$
\begin{bmatrix} x_1 \\ y_1 \\ 1 \end{bmatrix} \sim \begin{bmatrix} f_1 \\ f_1 \\ 1 \end{bmatrix} R_{10} \begin{bmatrix} f_0^{-1} \\ f_0^{-1} \\ 1 \end{bmatrix} \begin{bmatrix} x_0 \\ y_0 \\ 1 \end{bmatrix}
$$

• Or more explicitly

$$
\left[\begin{array}{c} x_1 \\ y_1 \\ f_1 \end{array}\right] \sim \boldsymbol{R}_{10} \left[\begin{array}{c} x_0 \\ y_0 \\ f_0 \end{array}\right]
$$

We have 3, 4 or 5 parameters depending if the focal length is known, fixed or variable

Raquel Urtasun (TTI-C) [Computer Vision](#page-0-0) Feb 5, 2013 28 / 65

 $\bullet$  In this case simplified homography

$$
\hat{\textbf{H}}_{10} = \textbf{K}_1 \textbf{R}_1 \textbf{R}_0^{-1} \textbf{K}_0^{-1} = \textbf{K}_1 \textbf{R}_{10} \textbf{K}_0^{-1}
$$

with **K** the camera intrinsic matrix assuming  $c_x = c_y = 0$ 

**O** This can be rewritten as

$$
\begin{bmatrix} x_1 \\ y_1 \\ 1 \end{bmatrix} \sim \begin{bmatrix} f_1 \\ f_1 \\ 1 \end{bmatrix} R_{10} \begin{bmatrix} f_0^{-1} \\ f_0^{-1} \\ 1 \end{bmatrix} \begin{bmatrix} x_0 \\ y_0 \\ 1 \end{bmatrix}
$$

• Or more explicitly

$$
\left[\begin{array}{c} x_1 \\ y_1 \\ f_1 \end{array}\right] \sim \mathbf{R}_{10} \left[\begin{array}{c} x_0 \\ y_0 \\ f_0 \end{array}\right]
$$

We have 3, 4 or 5 parameters depending if the focal length is known, fixed or variable

Raquel Urtasun (TTI-C) [Computer Vision](#page-0-0) Feb 5, 2013 28 / 65

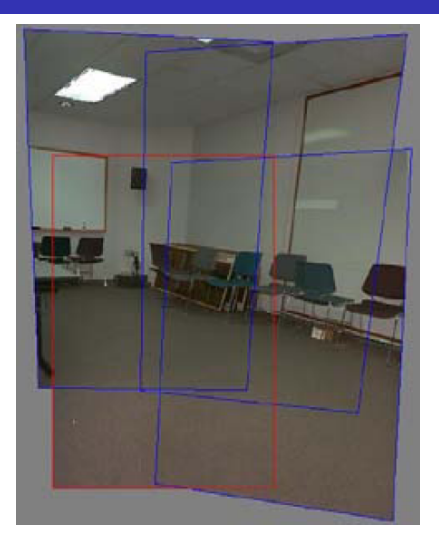

Figure: Four images taken with a hand-held camera registered using a 3D rotation motion model (Szeliski and Shum 1997)

What if you want a 360 field of view?

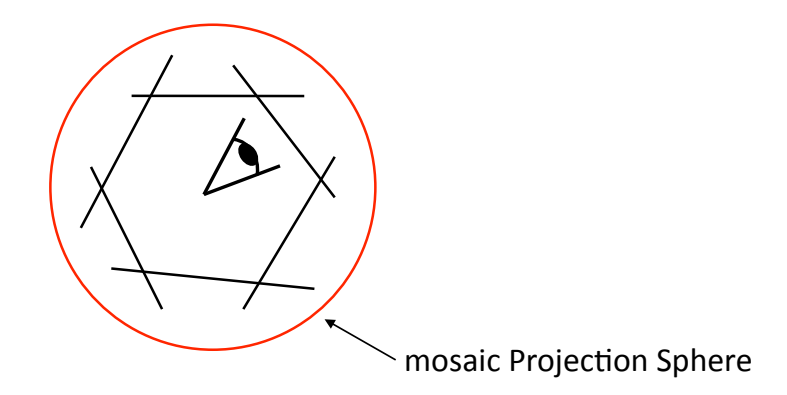

- An alternative to using homographies or 3D motions to align images is to first warp the images into cylindrical coordinates and then use a pure translational model to align them
- This only works if the images are all taken with a level camera or with a known tilt angle.

- An alternative to using homographies or 3D motions to align images is to first warp the images into cylindrical coordinates and then use a pure translational model to align them
- This only works if the images are all taken with a level camera or with a known tilt angle.
- Assume for now that the camera is in its canonical position, i.e.,  $R = I$  and the optical axis is aligned with the z axis and the y axis is aligned vertically

- An alternative to using homographies or 3D motions to align images is to first warp the images into cylindrical coordinates and then use a pure translational model to align them
- This only works if the images are all taken with a level camera or with a known tilt angle.
- $\bullet$  Assume for now that the camera is in its canonical position, i.e.,  $\mathbf{R} = \mathbf{I}$  and the optical axis is aligned with the z axis and the y axis is aligned vertically
- We wish to project this image onto a cylindrical surface of unit radius

- An alternative to using homographies or 3D motions to align images is to first warp the images into cylindrical coordinates and then use a pure translational model to align them
- This only works if the images are all taken with a level camera or with a known tilt angle.
- $\bullet$  Assume for now that the camera is in its canonical position, i.e.,  $\mathbf{R} = \mathbf{I}$  and the optical axis is aligned with the z axis and the y axis is aligned vertically
- We wish to project this image onto a cylindrical surface of unit radius
- **•** Points on this surface are parameterized by an angle  $\theta$  and a height h with the 3D cylindrical given by  $(\sin \theta, h, \cos \theta) \propto (x, y, f)$

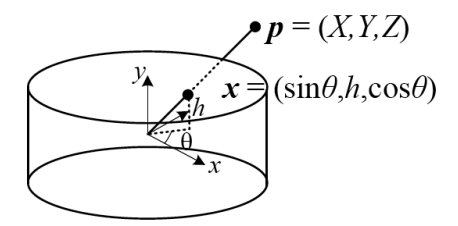

- An alternative to using homographies or 3D motions to align images is to first warp the images into cylindrical coordinates and then use a pure translational model to align them
- This only works if the images are all taken with a level camera or with a known tilt angle.
- $\bullet$  Assume for now that the camera is in its canonical position, i.e.,  $\mathbf{R} = \mathbf{I}$  and the optical axis is aligned with the z axis and the y axis is aligned vertically
- We wish to project this image onto a cylindrical surface of unit radius
- **•** Points on this surface are parameterized by an angle  $\theta$  and a height h with the 3D cylindrical given by  $(\sin \theta, h, \cos \theta) \propto (x, y, f)$

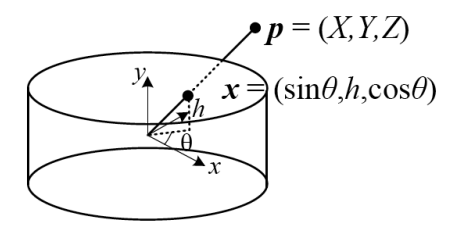

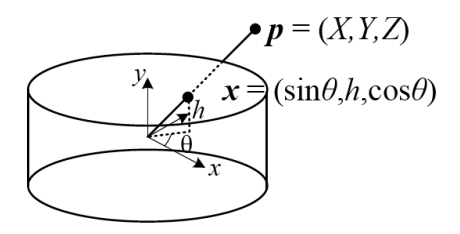

• We can compute the correspondence between warped and mapped coordinates

$$
x' = s\theta = s \tan^{-1} \frac{x}{f},
$$
  
\n
$$
y' = sh = s \frac{y}{\sqrt{x^2 + f^2}},
$$
  
\n
$$
x = f \tan \theta = f \tan \frac{x'}{s},
$$
  
\n
$$
y = h\sqrt{x^2 + f^2} = \frac{y'}{s} f \sqrt{1 + \tan^2 x' / s} = f \frac{y'}{s} \sec \frac{x'}{s}
$$

## Cylindrical Panorama

- Cylindrical is used if the camera is level and we have only rotation around its vertical axis
- Then we only need to estimate a translation

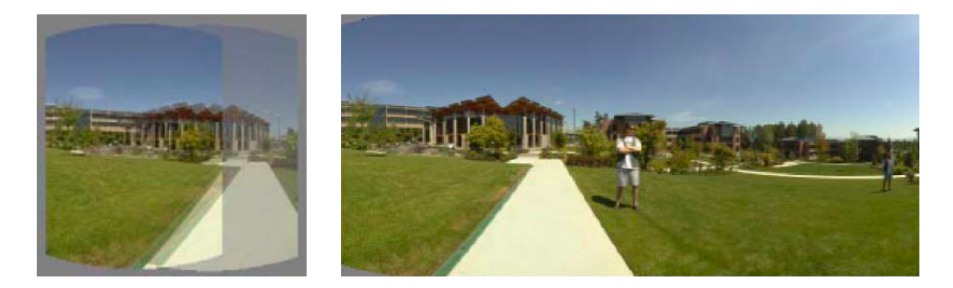

Figure: A cylindrical panorama (Szeliski and Shum 1997)

# Spherical Projection

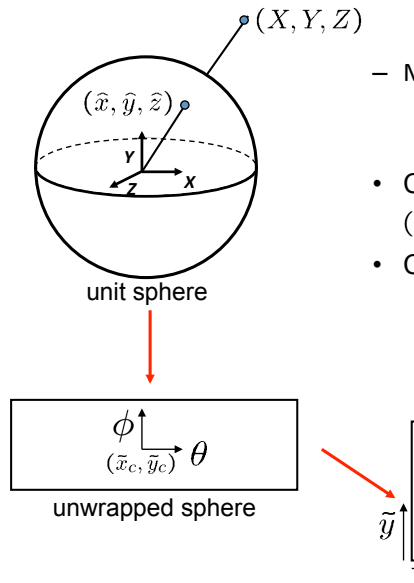

Map 3D point  $(X,Y,Z)$  onto sphere

$$
(\hat{x}, \hat{y}, \hat{z}) = \frac{1}{\sqrt{X^2 + Y^2 + Z^2}} (X, Y, Z)
$$

- Convert to spherical coordinates  $(sin\theta cos\phi, sin\phi, cos\theta cos\phi) = (\hat{x}, \hat{y}, \hat{z})$
- Convert to spherical image coordinates  $(\tilde{x}, \tilde{y}) = (s\theta, s\phi) + (\tilde{x}_c, \tilde{y}_c)$ 
	- s defines size of the final image
		- » often convenient to set s = camera focal length in pixels

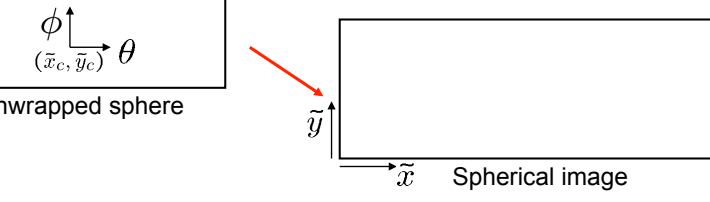

### Spherical Projection

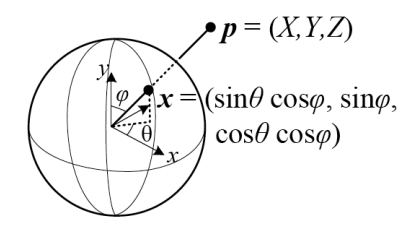

$$
x' = s\theta = s \tan^{-1} \frac{x}{f},
$$
  

$$
y' = s\phi = s \tan^{-1} \frac{y}{\sqrt{x^2 + f^2}},
$$

while the inverse is given by

$$
x = f \tan \theta = f \tan \frac{x'}{s},
$$
  

$$
y = \sqrt{x^2 + f^2} \tan \phi = \tan \frac{y'}{s} f \sqrt{1 + \tan^2 x'/s} = f \tan \frac{y'}{s} \sec \frac{x'}{s}
$$

## Spherical Re-Projection

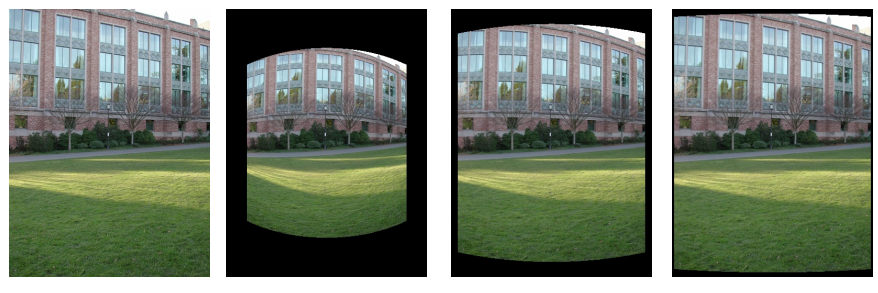

**input f = 200 (pixels) f = 400 f = 800** 

- It is desirable if the global motion model is translation
- For a pure panning motion, if we convert two images to their cylindrical maps with known  $f$ , the relationship between them is a translation.
- Similarly, we can map an image to its longitude/latitude spherical coordinates as well if  $f$  is given

• Project point to normalized image coordinates

$$
x_n = \frac{x}{z}
$$
  

$$
y_n = \frac{y}{z}
$$

**•** Apply radial distorsion

$$
r^{2} = x_{n}^{2} + y_{n}^{2}
$$
  
\n
$$
x_{d} = x_{n}(1 + \kappa_{1}r^{2} + \kappa_{2}r^{4})
$$
  
\n
$$
y_{d} = y_{n}(1 + \kappa_{1}r^{2} + \kappa_{2}r^{4})
$$

**•** Project point to normalized image coordinates

$$
x_n = \frac{x}{z}
$$
  

$$
y_n = \frac{y}{z}
$$

Apply radial distorsion

$$
r^{2} = x_{n}^{2} + y_{n}^{2}
$$
  
\n
$$
x_{d} = x_{n}(1 + \kappa_{1}r^{2} + \kappa_{2}r^{4})
$$
  
\n
$$
y_{d} = y_{n}(1 + \kappa_{1}r^{2} + \kappa_{2}r^{4})
$$

Apply focal length and translate image center

$$
x' = fx_d + x_c
$$
  

$$
y' = fy_d + y_c
$$

• Project point to normalized image coordinates

$$
x_n = \frac{x}{z}
$$
  

$$
y_n = \frac{y}{z}
$$

**•** Apply radial distorsion

$$
r^{2} = x_{n}^{2} + y_{n}^{2}
$$
  
\n
$$
x_{d} = x_{n}(1 + \kappa_{1}r^{2} + \kappa_{2}r^{4})
$$
  
\n
$$
y_{d} = y_{n}(1 + \kappa_{1}r^{2} + \kappa_{2}r^{4})
$$

• Apply focal length and translate image center

$$
x' = fx_d + x_c
$$
  

$$
y' = fy_d + y_c
$$

To model lens distortion with panoramas, use above projection operation after projecting onto a sphere

• Project point to normalized image coordinates

$$
x_n = \frac{x}{z}
$$
  

$$
y_n = \frac{y}{z}
$$

**•** Apply radial distorsion

$$
r^{2} = x_{n}^{2} + y_{n}^{2}
$$
  
\n
$$
x_{d} = x_{n}(1 + \kappa_{1}r^{2} + \kappa_{2}r^{4})
$$
  
\n
$$
y_{d} = y_{n}(1 + \kappa_{1}r^{2} + \kappa_{2}r^{4})
$$

• Apply focal length and translate image center

$$
x' = fx_d + x_c
$$
  

$$
y' = fy_d + y_c
$$

To model lens distortion with panoramas, use above projection operation after projecting onto a sphere

## Aligning spherical images

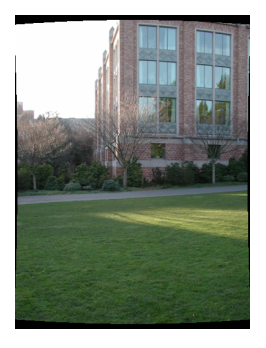

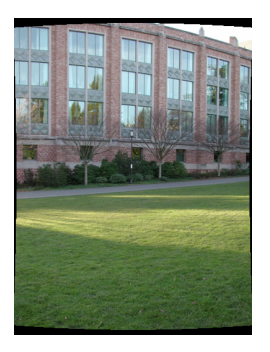

- Suppose we rotate the camera by  $\theta$  about the vertical axis
- How does this change the spherical image?

# Aligning spherical images

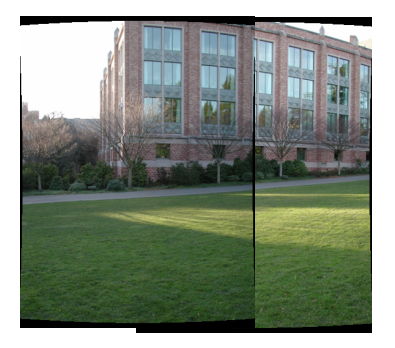

- Suppose we rotate the camera by  $\theta$  about the vertical axis
- How does this change the spherical image?
- This means that we can align spherical images by translation

# Assembling the panorama

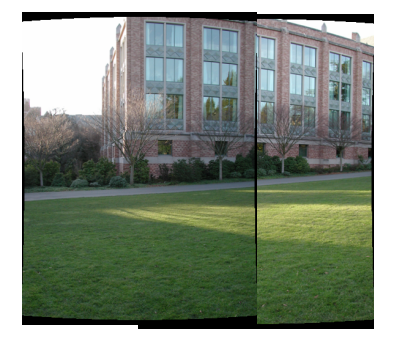

**•** Stitch pairs together, blend, then crop

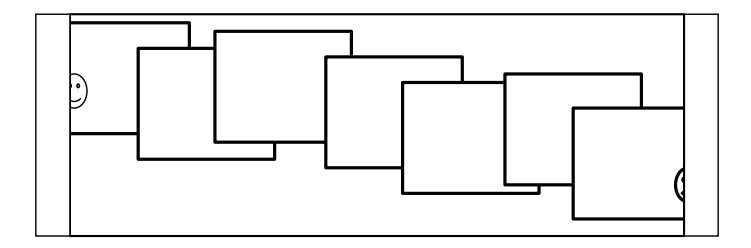

• Small errors accumulate over time

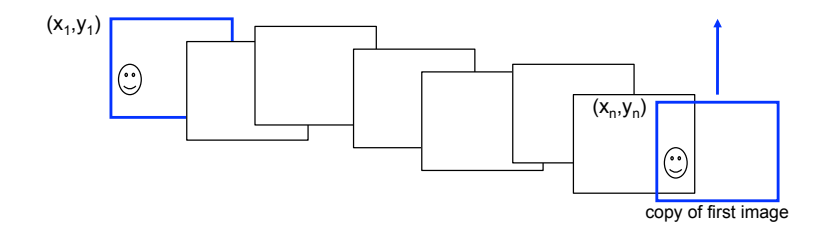

• Add another copy of first image at the end, giving a constraint:  $y_n = y_1$ 

- There are a bunch of ways to solve this problem
	- add displacement of  $(y_1 y_n)/(n 1)$  to each image after the first

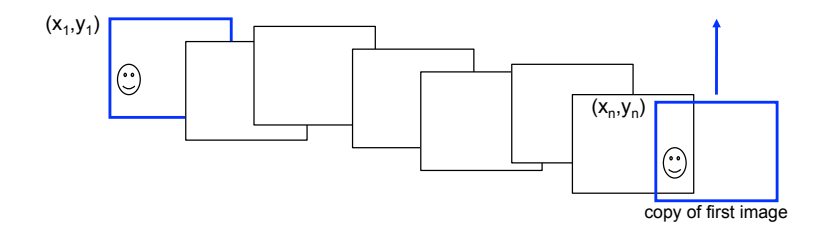

- Add another copy of first image at the end, giving a constraint:  $y_n = y_1$
- There are a bunch of ways to solve this problem
	- add displacement of  $(y_1 y_n)/(n-1)$  to each image after the first
	- apply an affine warp:  $y' = y + ax$

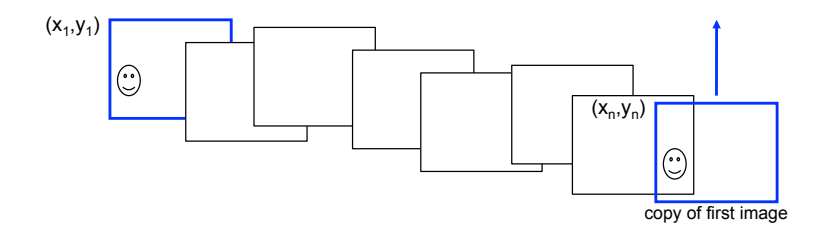

- Add another copy of first image at the end, giving a constraint:  $y_n = y_1$
- There are a bunch of ways to solve this problem
	- add displacement of  $(y_1 y_n)/(n 1)$  to each image after the first
	- apply an affine warp:  $y' = y + ax$
	- Bundle Adjustment: run a big optimization problem, incorporating this constraint

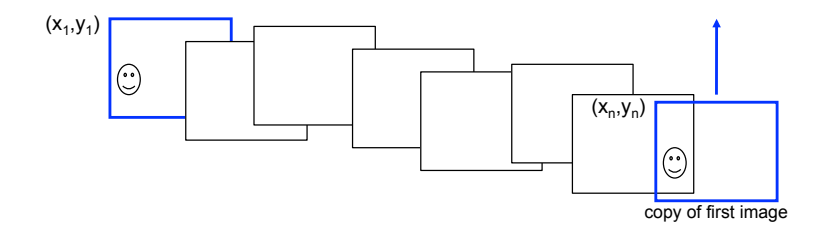

- Add another copy of first image at the end, giving a constraint:  $y_n = y_1$
- There are a bunch of ways to solve this problem
	- add displacement of  $(y_1 y_n)/(n 1)$  to each image after the first
	- apply an affine warp:  $y' = y + ax$
	- Bundle Adjustment: run a big optimization problem, incorporating this constraint

- Extend the pairwise matching criteria to deal with multiple images
- **•** Typical pipeline include
	- **Panorama recognition:** Decide which images to align
	- Global alignment
	- Local adjustments

- **Goal:** Find a globally consistent set of alignment parameters that minimize the mis-registration between all pairs of images
- The process of simultaneously adjusting pose parameters for a large collection of overlapping images is called bundle adjustment

- **Goal:** Find a globally consistent set of alignment parameters that minimize the mis-registration between all pairs of images
- The process of simultaneously adjusting pose parameters for a large collection of overlapping images is called bundle adjustment
- In the case of a single pair of images, we have feature-based alignment problem

$$
E_{\text{pairwise}-LS} = \sum_i ||\mathbf{r}_i||_2^2 = ||\tilde{\mathbf{x}}_i'(\mathbf{x}_i; \mathbf{p}) - \hat{\mathbf{x}}_i||_2^2
$$

- **Goal:** Find a globally consistent set of alignment parameters that minimize the mis-registration between all pairs of images
- The process of simultaneously adjusting pose parameters for a large collection of overlapping images is called bundle adjustment
- In the case of a single pair of images, we have feature-based alignment problem

$$
E_{\text{pairwise}-LS} = \sum_{i} ||\mathbf{r}_i||_2^2 = ||\tilde{\mathbf{x}}_i'(\mathbf{x}_i; \mathbf{p}) - \hat{\mathbf{x}}_i||_2^2
$$

For multi-alignment, instead of *n* correspondences  $\{x_i, \hat{x}'_i\}$ , we have  $n_{jk}$ correspondences for every pair of images.

- **Goal:** Find a globally consistent set of alignment parameters that minimize the mis-registration between all pairs of images
- The process of simultaneously adjusting pose parameters for a large collection of overlapping images is called bundle adjustment
- In the case of a single pair of images, we have feature-based alignment problem

$$
E_{\text{pairwise}-LS} = \sum_{i} ||\mathbf{r}_i||_2^2 = ||\tilde{\mathbf{x}}_i'(\mathbf{x}_i; \mathbf{p}) - \hat{\mathbf{x}}_i||_2^2
$$

- For multi-alignment, instead of *n* correspondences  $\{\mathbf x_i, \hat{\mathbf x}_i'\}$ , we have  $n_{jk}$ correspondences for every pair of images.
- We will look into the case of pose expressed by rotation.

- **Goal:** Find a globally consistent set of alignment parameters that minimize the mis-registration between all pairs of images
- The process of simultaneously adjusting pose parameters for a large collection of overlapping images is called bundle adjustment
- In the case of a single pair of images, we have feature-based alignment problem

$$
E_{\text{pairwise}-LS} = \sum_{i} ||\mathbf{r}_i||_2^2 = ||\tilde{\mathbf{x}}_i'(\mathbf{x}_i; \mathbf{p}) - \hat{\mathbf{x}}_i||_2^2
$$

- For multi-alignment, instead of *n* correspondences  $\{\mathbf x_i, \hat{\mathbf x}_i'\}$ , we have  $n_{jk}$ correspondences for every pair of images.
- We will look into the case of pose expressed by rotation.
- Look at (Szeliski and Shum, 97) for the case of homographies

- **Goal:** Find a globally consistent set of alignment parameters that minimize the mis-registration between all pairs of images
- The process of simultaneously adjusting pose parameters for a large collection of overlapping images is called bundle adjustment
- In the case of a single pair of images, we have feature-based alignment problem

$$
E_{\text{pairwise}-LS} = \sum_{i} ||\mathbf{r}_i||_2^2 = ||\tilde{\mathbf{x}}_i'(\mathbf{x}_i; \mathbf{p}) - \hat{\mathbf{x}}_i||_2^2
$$

- For multi-alignment, instead of *n* correspondences  $\{\mathbf x_i, \hat{\mathbf x}_i'\}$ , we have  $n_{jk}$ correspondences for every pair of images.
- We will look into the case of pose expressed by rotation.
- Look at (Szeliski and Shum, 97) for the case of homographies

- We can relate a 3D point  $\mathsf{x}_i$  into a point  $\mathsf{x}_{ij}$  in frame  $j$  as  $\tilde{\mathbf{x}}_{ij} \sim \mathsf{K}_j \mathsf{R}_j \mathsf{x}_i$  and  $\mathsf{x}_i \sim \mathsf{R}_j^{-1} \mathsf{K}_j^{-1} \tilde{\mathsf{x}}_{ij}$ with  $\mathbf{K}_j = \textit{diag}(f_j, f_j, 1)$
- **•** The motion mapping a point  $x_{ii}$  from frame j into a point  $x_{ik}$  in frame k is similarly given by

$$
\tilde{\mathbf{x}}_{ik} \sim \tilde{\mathbf{H}} \hat{\mathbf{x}}_{ij} = \mathbf{K}_k \mathbf{R}_k \mathbf{R}_j^{-1} \mathbf{K}_j^{-1} \hat{\mathbf{x}}_{ij}
$$
We can relate a 3D point  $\mathsf{x}_i$  into a point  $\mathsf{x}_{ij}$  in frame  $j$  as

$$
\tilde{\mathbf{x}}_{ij} \sim \mathbf{K}_j \mathbf{R}_j \mathbf{x}_i
$$
 and  $\mathbf{x}_i \sim \mathbf{R}_j^{-1} \mathbf{K}_j^{-1} \tilde{\mathbf{x}}_{ij}$ 

with  $\mathbf{K}_j = \textit{diag}(f_j, f_j, 1)$ 

**•** The motion mapping a point  $\mathbf{x}_{ii}$  from frame *j* into a point  $\mathbf{x}_{ik}$  in frame *k* is similarly given by

$$
\tilde{\mathbf{x}}_{ik} \sim \tilde{\mathbf{H}} \hat{\mathbf{x}}_{ij} = \mathbf{K}_k \mathbf{R}_k \mathbf{R}_j^{-1} \mathbf{K}_j^{-1} \hat{\mathbf{x}}_{ij}
$$

Given an initial set of  $\{({\bf R}_j,f_j)\}$  estimates obtained from chaining pairwise alignments, how do we refine these estimates?

We can relate a 3D point  $\mathsf{x}_i$  into a point  $\mathsf{x}_{ij}$  in frame  $j$  as

$$
\tilde{\mathbf{x}}_{ij} \sim \mathbf{K}_j \mathbf{R}_j \mathbf{x}_i
$$
 and  $\mathbf{x}_i \sim \mathbf{R}_j^{-1} \mathbf{K}_j^{-1} \tilde{\mathbf{x}}_{ij}$ 

with  $\mathbf{K}_j = \textit{diag}(f_j, f_j, 1)$ 

**•** The motion mapping a point  $\mathbf{x}_{ii}$  from frame *j* into a point  $\mathbf{x}_{ik}$  in frame *k* is similarly given by

$$
\tilde{\mathbf{x}}_{ik} \sim \tilde{\mathbf{H}} \hat{\mathbf{x}}_{ij} = \mathbf{K}_k \mathbf{R}_k \mathbf{R}_j^{-1} \mathbf{K}_j^{-1} \hat{\mathbf{x}}_{ij}
$$

Given an initial set of  $\{(\bm{\mathsf{R}}_j,f_j)\}$  estimates obtained from chaining pairwise alignments, how do we refine these estimates?

We can extend the pairwise energy to the multiview formulation

$$
E_{all-pairs-2D} = \sum_{i} \sum_{jk} c_{ij} c_{ik} ||\tilde{\mathbf{x}}_{ik}(\hat{\mathbf{x}}'_{ij}; \mathbf{R}_j, f_j, \mathbf{R}_k, f_k) - \hat{\mathbf{x}}_{ik}||_2^2
$$

with  $\tilde{\mathbf{x}}'_{ij}$  the predicted location of feature  $i$  in frame  $k$ ,  $\hat{\mathbf{x}}_{ij}$  observed location.

We can relate a 3D point  $\mathsf{x}_i$  into a point  $\mathsf{x}_{ij}$  in frame  $j$  as

$$
\tilde{\mathbf{x}}_{ij} \sim \mathbf{K}_j \mathbf{R}_j \mathbf{x}_i
$$
 and  $\mathbf{x}_i \sim \mathbf{R}_j^{-1} \mathbf{K}_j^{-1} \tilde{\mathbf{x}}_{ij}$ 

with  $\mathbf{K}_j = \textit{diag}(f_j, f_j, 1)$ 

**•** The motion mapping a point  $\mathbf{x}_{ii}$  from frame *j* into a point  $\mathbf{x}_{ik}$  in frame *k* is similarly given by

$$
\tilde{\mathbf{x}}_{ik} \sim \tilde{\mathbf{H}} \hat{\mathbf{x}}_{ij} = \mathbf{K}_k \mathbf{R}_k \mathbf{R}_j^{-1} \mathbf{K}_j^{-1} \hat{\mathbf{x}}_{ij}
$$

- Given an initial set of  $\{(\bm{\mathsf{R}}_j,f_j)\}$  estimates obtained from chaining pairwise alignments, how do we refine these estimates?
- We can extend the pairwise energy to the multiview formulation

$$
E_{\mathsf{all-pairs}-2D} = \sum_i \sum_{jk} c_{ij} c_{ik} ||\tilde{\mathbf{x}}_{ik}(\hat{\mathbf{x}}'_{ij}; \mathbf{R}_j, f_j, \mathbf{R}_k, f_k) - \hat{\mathbf{x}}_{ik}||_2^2
$$

with  $\tilde{\textbf{x}}'_{ij}$  the predicted location of feature  $i$  in frame  $k$ ,  $\hat{\textbf{x}}_{ij}$  observed location. The 2D subscript indicates that we minimize the image-plane error

We can relate a 3D point  $\mathsf{x}_i$  into a point  $\mathsf{x}_{ij}$  in frame  $j$  as

$$
\tilde{\mathbf{x}}_{ij} \sim \mathbf{K}_j \mathbf{R}_j \mathbf{x}_i
$$
 and  $\mathbf{x}_i \sim \mathbf{R}_j^{-1} \mathbf{K}_j^{-1} \tilde{\mathbf{x}}_{ij}$ 

with  $\mathbf{K}_j = \textit{diag}(f_j, f_j, 1)$ 

**•** The motion mapping a point  $\mathbf{x}_{ii}$  from frame *j* into a point  $\mathbf{x}_{ik}$  in frame *k* is similarly given by

$$
\tilde{\mathbf{x}}_{ik} \sim \tilde{\mathbf{H}} \hat{\mathbf{x}}_{ij} = \mathbf{K}_k \mathbf{R}_k \mathbf{R}_j^{-1} \mathbf{K}_j^{-1} \hat{\mathbf{x}}_{ij}
$$

- Given an initial set of  $\{(\bm{\mathsf{R}}_j,f_j)\}$  estimates obtained from chaining pairwise alignments, how do we refine these estimates?
- We can extend the pairwise energy to the multiview formulation

$$
E_{\mathsf{all-pairs}-2D} = \sum_i \sum_{j k} c_{ij} c_{ik} ||\tilde{\mathbf{x}}_{ik}(\hat{\mathbf{x}}'_{ij}; \mathbf{R}_j, f_j, \mathbf{R}_k, f_k) - \hat{\mathbf{x}}_{ik}||_2^2
$$

with  $\tilde{\textbf{x}}'_{ij}$  the predicted location of feature  $i$  in frame  $k$ ,  $\hat{\textbf{x}}_{ij}$  observed location.

The 2D subscript indicates that we minimize the image-plane error

We can use non-linear least squares if we have enough features

We can relate a 3D point  $\mathsf{x}_i$  into a point  $\mathsf{x}_{ij}$  in frame  $j$  as

$$
\tilde{\mathbf{x}}_{ij} \sim \mathbf{K}_j \mathbf{R}_j \mathbf{x}_i
$$
 and  $\mathbf{x}_i \sim \mathbf{R}_j^{-1} \mathbf{K}_j^{-1} \tilde{\mathbf{x}}_{ij}$ 

with  $\mathbf{K}_j = \textit{diag}(f_j, f_j, 1)$ 

**•** The motion mapping a point  $\mathbf{x}_{ii}$  from frame *j* into a point  $\mathbf{x}_{ik}$  in frame *k* is similarly given by

$$
\tilde{\mathbf{x}}_{ik} \sim \tilde{\mathbf{H}} \hat{\mathbf{x}}_{ij} = \mathbf{K}_k \mathbf{R}_k \mathbf{R}_j^{-1} \mathbf{K}_j^{-1} \hat{\mathbf{x}}_{ij}
$$

- Given an initial set of  $\{(\bm{\mathsf{R}}_j,f_j)\}$  estimates obtained from chaining pairwise alignments, how do we refine these estimates?
- We can extend the pairwise energy to the multiview formulation

$$
E_{\mathsf{all-pairs}-2D} = \sum_i \sum_{jk} c_{ij} c_{ik} ||\tilde{\mathbf{x}}_{ik}(\hat{\mathbf{x}}'_{ij}; \mathbf{R}_j, f_j, \mathbf{R}_k, f_k) - \hat{\mathbf{x}}_{ik}||_2^2
$$

with  $\tilde{\textbf{x}}'_{ij}$  the predicted location of feature  $i$  in frame  $k$ ,  $\hat{\textbf{x}}_{ij}$  observed location.

- The 2D subscript indicates that we minimize the image-plane error
- We can use non-linear least squares if we have enough features

The multiview formulation

$$
E_{\mathsf{all-pairs}-2D} = \sum_{i}\sum_{jk} c_{ij}c_{ik} ||\hat{\mathbf{x}}_{ik}(\tilde{\mathbf{x}}_{ij}^{\prime} \mathbf{R}_{j}, f_{j}, \mathbf{R}_{k}, f_{k}) - \hat{\mathbf{x}}_{ik}||_{2}^{2}
$$

has two potential disadvantages:

- Since a summation is taken over all pairs with corresponding features, features that are observed many times are overweighted in the final solution (a feature observed m times gets counted  $\binom{m}{2}$ 2 ) instead of  $m$  times).
- Second, the derivatives of  $\widetilde{\mathbf{x}}_{ij}$  with respect to  $\{(\mathbf{R}_j,f_j)\}$  are a little cumbersome

Use  ${\sf true}$  bundle adjustment solving for pose  $\{{\sf R}_j,f_j\}$  and 3D positions  $\{{\sf x}_i\}$ 

$$
E_{BA-2D} = \sum_{i} \sum_{j} c_{ij} ||\tilde{\mathbf{x}}_{ij}(\mathbf{x}_i; \mathbf{R}_j, f_j) - \hat{\mathbf{x}}_{ij}||_2^2
$$

The disadvantage is that there are more variables to solve for

Use  ${\sf true}$  bundle adjustment solving for pose  $\{{\sf R}_j,f_j\}$  and 3D positions  $\{{\sf x}_i\}$ 

$$
E_{BA-2D} = \sum_{i} \sum_{j} c_{ij} ||\tilde{\mathbf{x}}_{ij}(\mathbf{x}_i; \mathbf{R}_j, f_j) - \hat{\mathbf{x}}_{ij}||_2^2
$$

- The disadvantage is that there are more variables to solve for
- Another alternative is to minimize the error in 3D

$$
E_{BA-3D} = \sum_i \sum_j c_{ij} ||\tilde{\mathbf{x}}_i(\hat{\mathbf{x}}_{ij}; \mathbf{R}_j, f_j) - \mathbf{x}_i||_2^2
$$

with  $\widetilde{\mathbf{x}}_i = \mathbf{R}_j^{-1} \mathbf{K}_j^{-1} \mathbf{x}_{ij}$ 

Use  ${\sf true}$  bundle adjustment solving for pose  $\{{\sf R}_j,f_j\}$  and 3D positions  $\{{\sf x}_i\}$ 

$$
E_{BA-2D} = \sum_{i} \sum_{j} c_{ij} ||\tilde{\mathbf{x}}_{ij}(\mathbf{x}_i; \mathbf{R}_j, f_j) - \hat{\mathbf{x}}_{ij}||_2^2
$$

- The disadvantage is that there are more variables to solve for
- Another alternative is to minimize the error in 3D

$$
E_{BA-3D} = \sum_i \sum_j c_{ij} ||\tilde{\mathbf{x}}_i(\hat{\mathbf{x}}_{ij}; \mathbf{R}_j, f_j) - \mathbf{x}_i||_2^2
$$

with  $\widetilde{\mathbf{x}}_i = \mathbf{R}_j^{-1} \mathbf{K}_j^{-1} \mathbf{x}_{ij}$ 

This has bias towards longer focal lengths since the angles between rays become smaller as f increases

Use  ${\sf true}$  bundle adjustment solving for pose  $\{{\sf R}_j,f_j\}$  and 3D positions  $\{{\sf x}_i\}$ 

$$
E_{BA-2D} = \sum_{i} \sum_{j} c_{ij} ||\tilde{\mathbf{x}}_{ij}(\mathbf{x}_i; \mathbf{R}_j, f_j) - \hat{\mathbf{x}}_{ij}||_2^2
$$

- The disadvantage is that there are more variables to solve for
- Another alternative is to minimize the error in 3D

$$
E_{BA-3D} = \sum_{i} \sum_{j} c_{ij} ||\tilde{\mathbf{x}}_i(\hat{\mathbf{x}}_{ij}; \mathbf{R}_j, f_j) - \mathbf{x}_i||_2^2
$$

with  $\widetilde{\mathbf{x}}_i = \mathbf{R}_j^{-1} \mathbf{K}_j^{-1} \mathbf{x}_{ij}$ 

- This has bias towards longer focal lengths since the angles between rays become smaller as f increases
- $\bullet$  We can eliminate the 3D rays  $x_i$  and derive a 3D pairwise energy

$$
E_{all-pairs-3D} = \sum_{i} \sum_{jk} c_{ij} c_{ik} ||\tilde{\mathbf{x}}_i(\hat{\mathbf{x}}_{ij}, \mathbf{R}_j, f_j) - \tilde{\mathbf{x}}_i(\hat{\mathbf{x}}_{ik}, \mathbf{R}_k, f_k) ||_2^2
$$

• This is the simplest

Raquel Urtasun (TTI-C) [Computer Vision](#page-0-0) Feb 5, 2013 47 / 65

Use  ${\sf true}$  bundle adjustment solving for pose  $\{{\sf R}_j,f_j\}$  and 3D positions  $\{{\sf x}_i\}$ 

$$
E_{BA-2D} = \sum_{i} \sum_{j} c_{ij} ||\tilde{\mathbf{x}}_{ij}(\mathbf{x}_i; \mathbf{R}_j, f_j) - \hat{\mathbf{x}}_{ij}||_2^2
$$

- The disadvantage is that there are more variables to solve for
- Another alternative is to minimize the error in 3D

$$
E_{BA-3D} = \sum_i \sum_j c_{ij} ||\tilde{\mathbf{x}}_i(\hat{\mathbf{x}}_{ij}; \mathbf{R}_j, f_j) - \mathbf{x}_i||_2^2
$$

with  $\widetilde{\mathbf{x}}_i = \mathbf{R}_j^{-1} \mathbf{K}_j^{-1} \mathbf{x}_{ij}$ 

- This has bias towards longer focal lengths since the angles between rays become smaller as f increases
- $\bullet$  We can eliminate the 3D rays  $x_i$  and derive a 3D pairwise energy

$$
E_{all-pairs-3D} = \sum_{i} \sum_{jk} c_{ij} c_{ik} ||\tilde{\mathbf{x}}_i(\hat{\mathbf{x}}_{ij}, \mathbf{R}_j, f_j) - \tilde{\mathbf{x}}_i(\hat{\mathbf{x}}_{ik}, \mathbf{R}_k, f_k) ||_2^2
$$

• This is the simplest

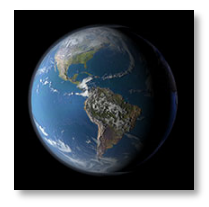

# Unwrapping a sphere

Credit: JHT's Planetary Pixel Emporium

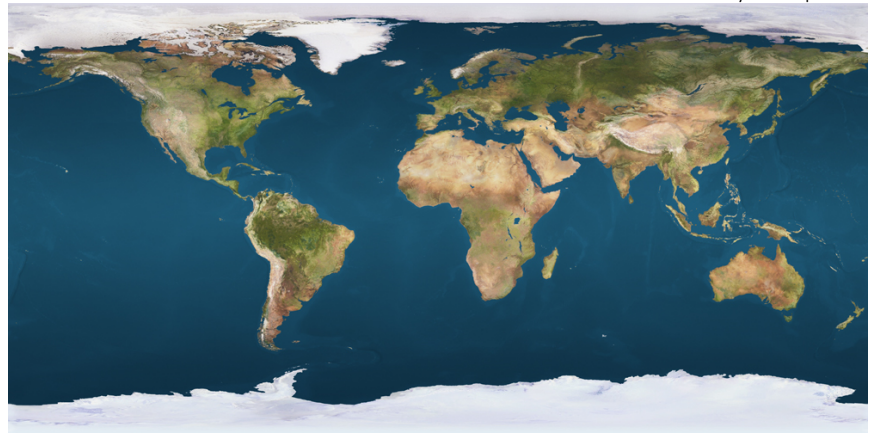

# Spherical panoramas

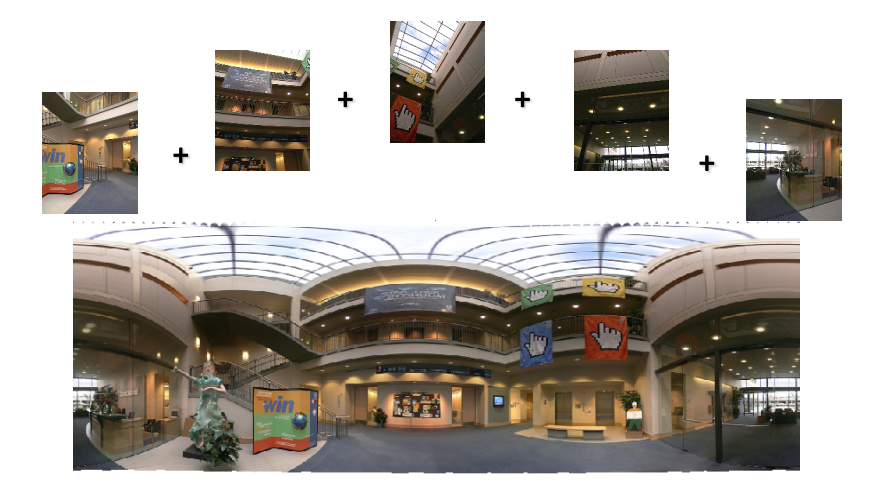

Microsoft Lobby: [http://www.acm.org/pubs/citations/proceedings/](http://www.acm.org/pubs/citations/proceedings/graph/258734/p251-szeliski) [graph/258734/p251-szeliski](http://www.acm.org/pubs/citations/proceedings/graph/258734/p251-szeliski)

# Different projections are possible

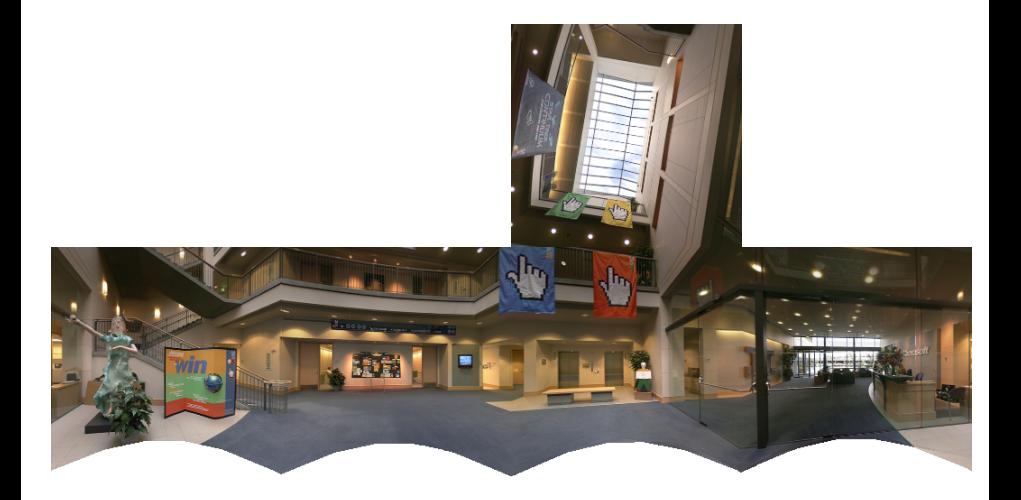

#### • We want to seamlessly blend them together

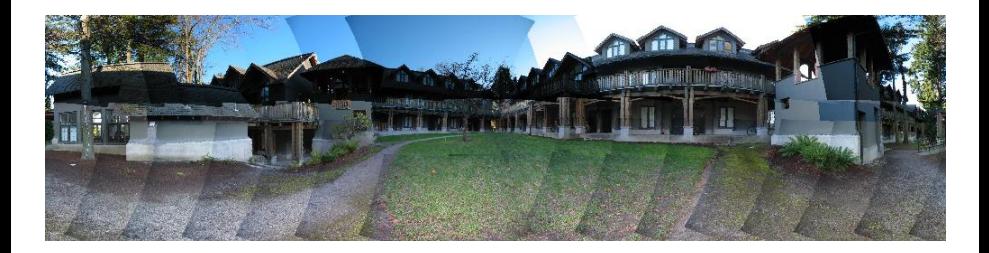

#### • We want to seamlessly blend them together

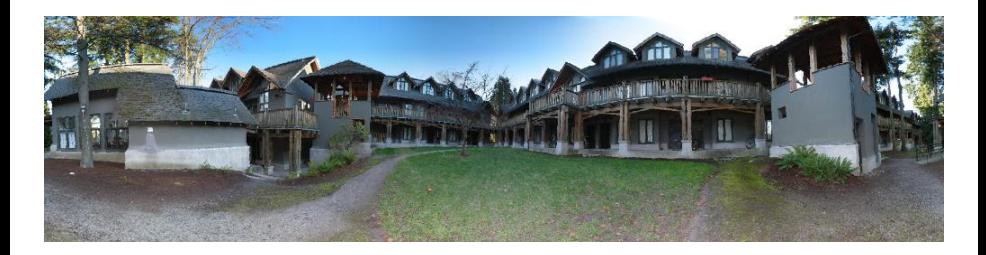

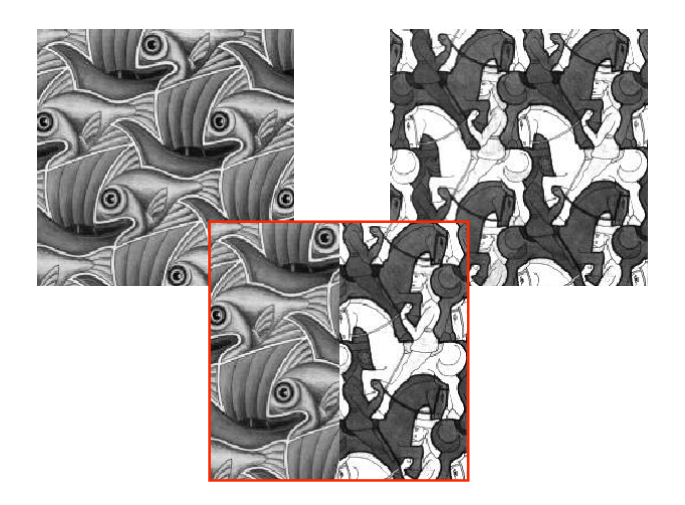

[Source: N. Snavely]

Raquel Urtasun (TTI-C) [Computer Vision](#page-0-0) Feb 5, 2013 53 / 65

# Feathering

Take the average value at each pixel

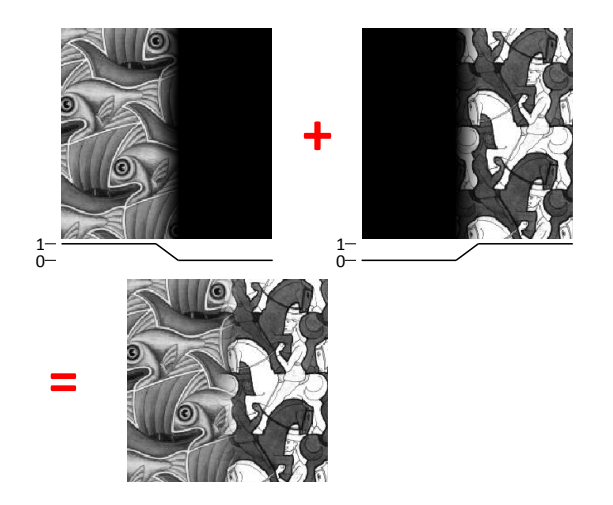

# Effect of window size

Use window to do average

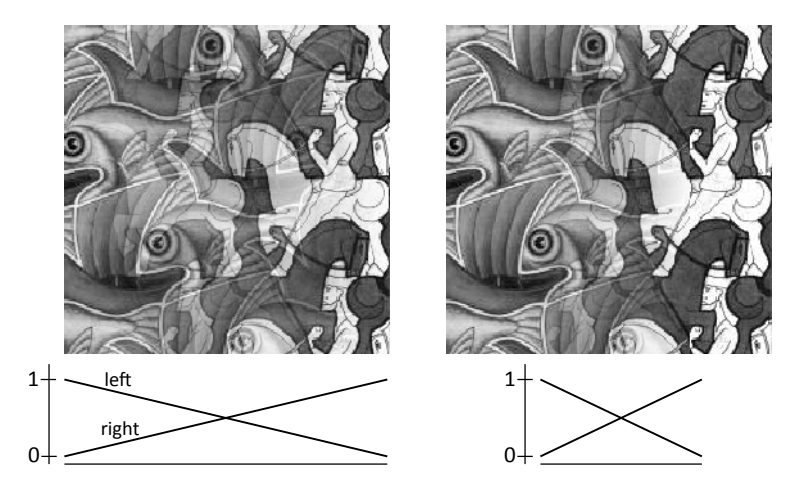

[Source: N. Snavely]

Raquel Urtasun (TTI-C) [Computer Vision](#page-0-0) Feb 5, 2013 55 / 65

# Effect of window size

Use window to do average

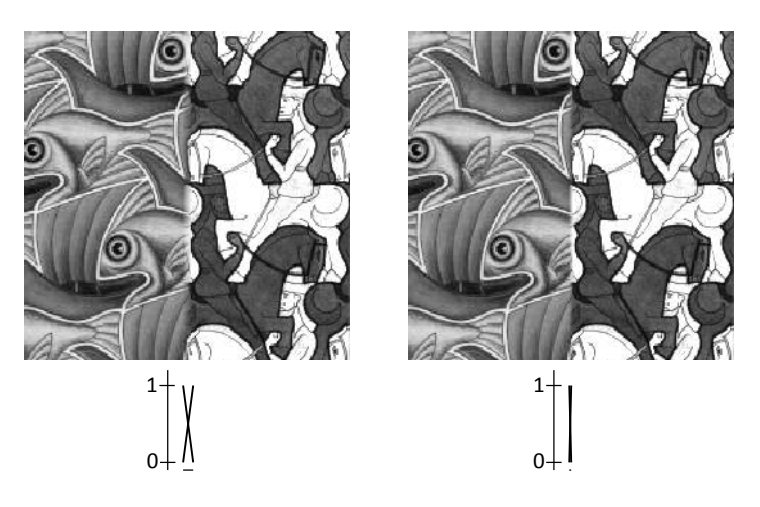

# Good window size

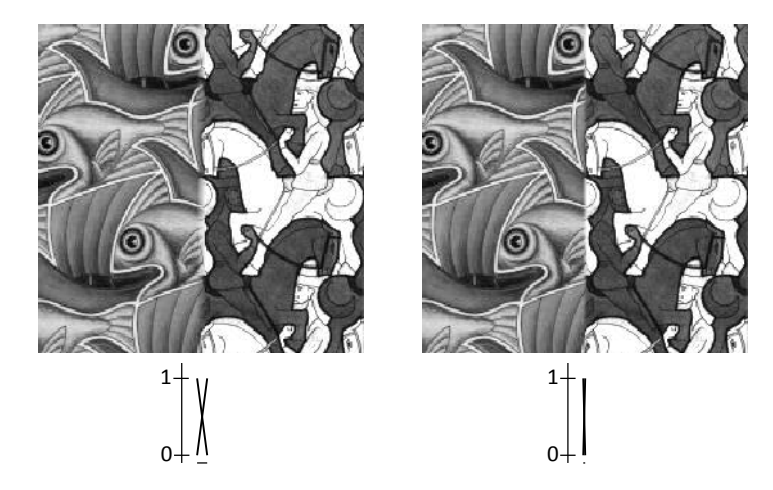

- **•** Optimal window: smooth but not ghosted
- **o** It doesn't always work

# Pyramid Blending

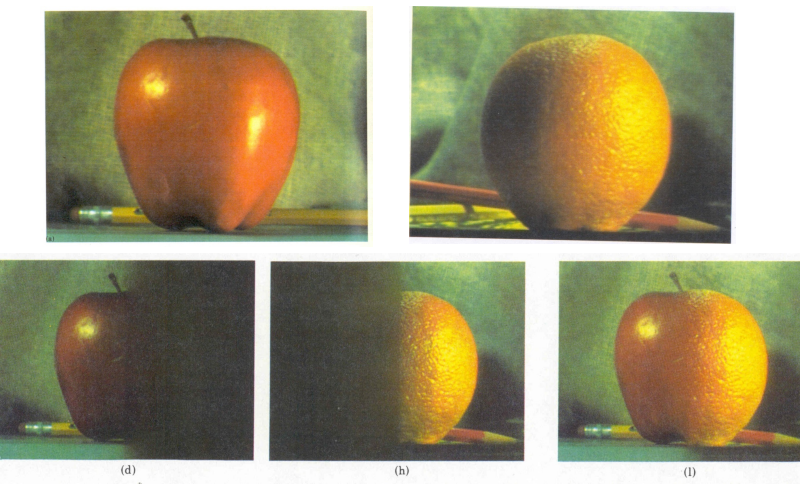

#### Create a Laplacian pyramid, blend each level

• Burt, P. J. and Adelson, E. H., A multiresolution spline with applications to image mosaics, ACM Transactions on Graphics, 42(4), October 1983, 217-236.

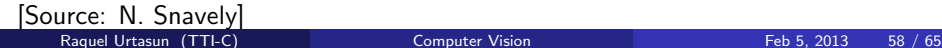

# Laplacian Pyramid

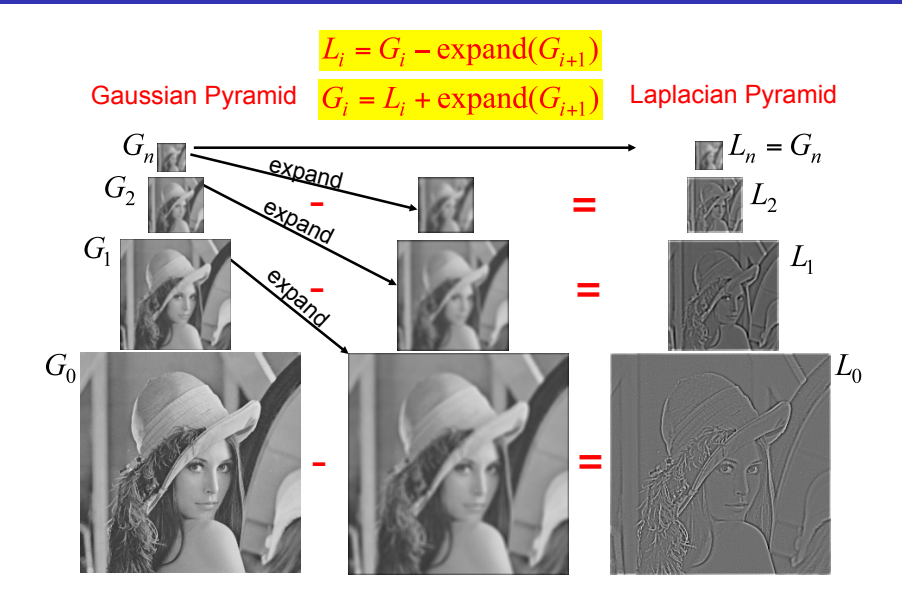

[Source: N. Snavely] Raquel Urtasun (TTI-C) [Computer Vision](#page-0-0) Feb 5, 2013 59 / 65

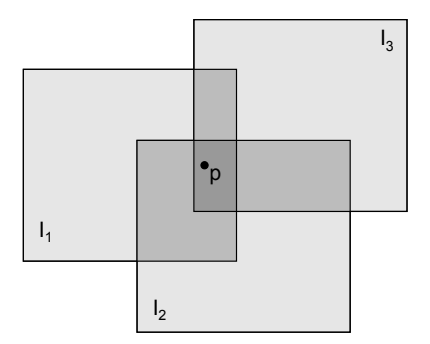

Encoding blend weights:  $I(x,y) = (\alpha R, \alpha G, \alpha B, \alpha)$ color at p =  $\frac{(\alpha_1 R_1, \alpha_1 G_1, \alpha_1 B_1) + (\alpha_2 R_2, \alpha_2 G_2, \alpha_2 B_2) + (\alpha_3 R_3, \alpha_3 G_3, \alpha_3 B_3)}{\alpha_1 + \alpha_2 + \alpha_3}$ 

Implement this in two steps:

- 1. accumulate: add up the ( $\alpha$  premultiplied) RGB $\alpha$  values at each pixel
- 2. normalize: divide each pixel's accumulated RGB by its  $\alpha$  value

Q: what if  $\alpha = 0$ ?

# Poisson Image Editing

Gradient domain reconstruction can be used to do object insertion in image editing applications

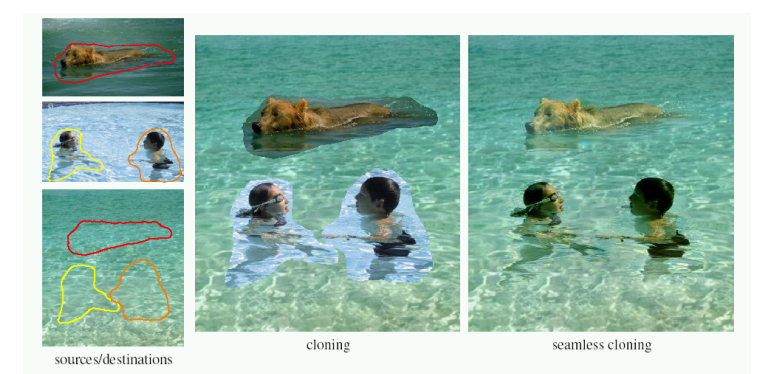

Figure: Perez et al. SIGGRAPH 2003

# Panorama Examples

**•** Every image on Google Streetview

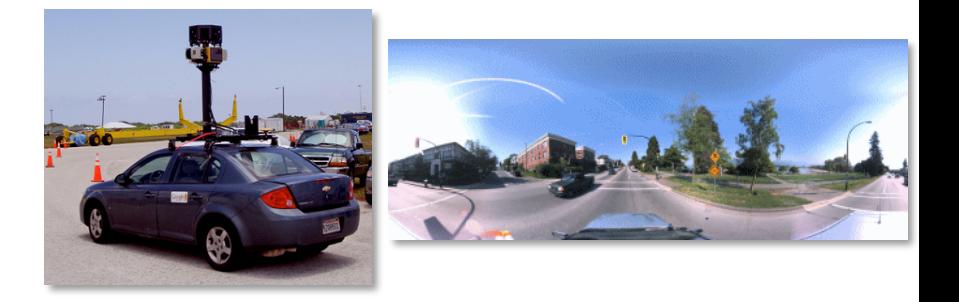

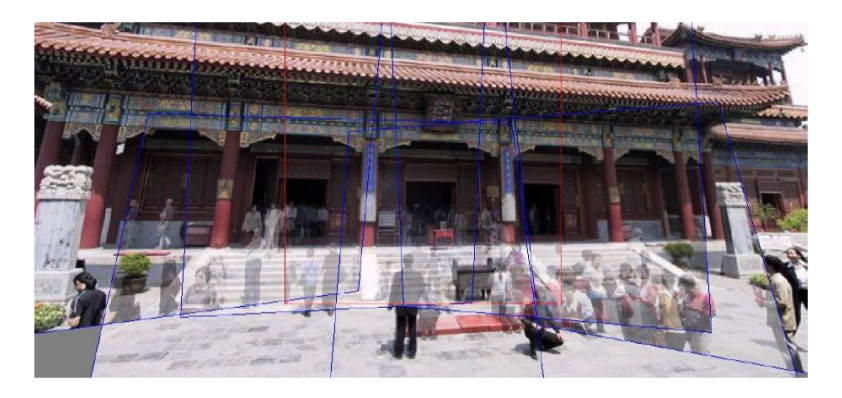

Figure: Uyttendaele et al. ICCV01

[Source: N. Snavely]

Raquel Urtasun (TTI-C) [Computer Vision](#page-0-0) Feb 5, 2013 63 / 65

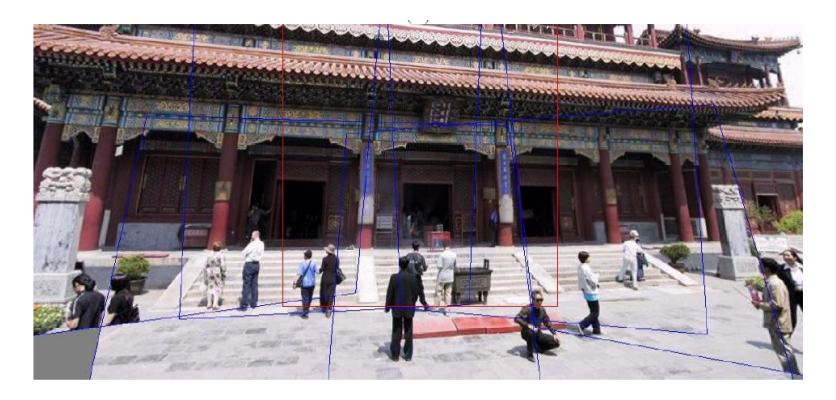

Figure: Uyttendaele et al. ICCV01

# Other Types

- Can mosaic onto any surface if you know the geometry
- See NASAs Visible Earth project for some stunning earth mosaics

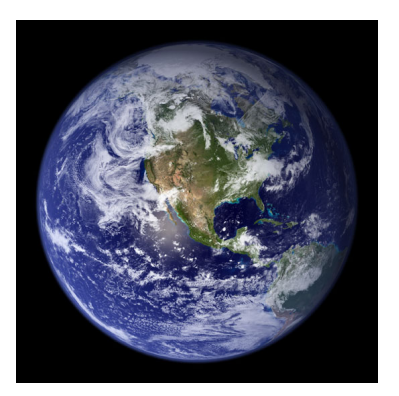

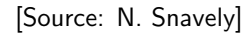